# Luma Navigation Helps

- A. Click in numerical sequence ie 1, 2, 3... to complete the page
- B. Fill in or click fields that have a <u>around it or highlighted in vellow</u>
- C. If you make changes to a page, ensure you save it before moving on
- D. Use the webpage back arrow to go to previous page.
- E. Refresh webpage if change/item can't be seen

|      | E                        |
|------|--------------------------|
|      | 🛓 Forrest Benedict 🛛 < 📕 |
|      |                          |
| erts | Event Buyer Weighting    |

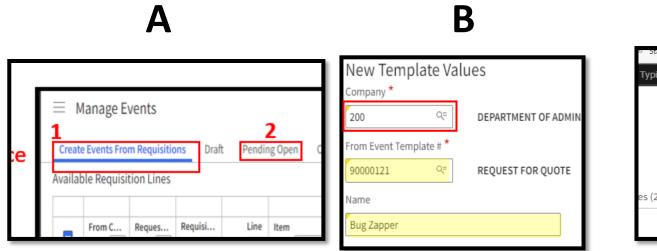

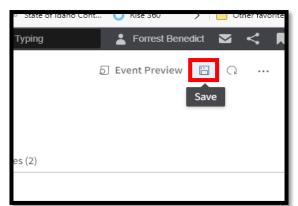

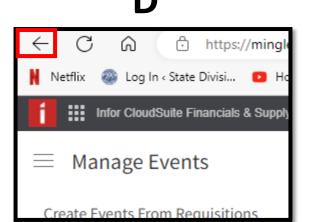

Selected for purchase order creation imesρ Buyer  $^{\scriptstyle \lor}$ ≡ Manage Purchase Requests Forrest Benedict Create Purchase Orders from Requests Purchase Requests Purchase Orders Available Requests 8 Advanced Selection Select Description Line Reques... Quantity Buy UOM Unit Company Item Ven... Purcha... Buyer System Source... Requesti... Reg... Priority Ship To... PO Code [A] 🔻 [A] 🔻 [A] 🔻 [A] ▼ 🤤 Q= Q=  $\equiv \bullet$ =-=- $\equiv \bullet$ =- ₿ =-[A] 🔻 [A] 🔻 [A] 🔻 Search Ŧ =-=-0 1 0 273932 200-1200 200 703425 O Cambridge(R) Limited(R) 30 Recycled Business Notebook, 8 1/2 30338 P-99 Requisitions 3 482 0 MAIK 2.0000 EA Home Cambridge(R) Limited(R) 30 Recycled Business Notebook, 8 1/2 3 482 200 422515 30338 P-99 Requisitions ① 2 ③ 273932 200-1200 0 MAIN 4.0000 EA <u>482</u>
 0 TUL PENS 1 TUL® Retractable Gel Pens, Medium Point, 0.7 mm, Silver Barr 30338 P-99 3 3 273932 200-1200 MAIN 200 Requisitions 1.0000 12 Manage Purchase Requests TUL GEL PEN 1 TUL® Retractable Gel Pens, Medium Point, 0.7 mm, Silver Barr 30338 P-99 ③ <u>482</u> ① 4 ③ 273932 200-1200 0 MAIN 200 Requisitions 1.0000 12 Manage Purchase Orders 3 484 0 1 0 285811 200-7100 200 727611 Office Depot(R) Brand Color Copier Paper, Ledger Size (11 x 30338 P-99 CMPS Requisitions 4.0000 CA 294152 Alliance(R) Postal Bands, Size #64, 3 1/2 x 1/4 30338 P-99 1 3 285811 200-7100 0 CMPS 200 Requisitions 485 5.0000 BG + Manage Other Processes ③ <u>490</u> 0 1 0 266840 200-3010 200 498949 Five Star(R) Notebook, 8 1/2 x 11, 5 Subjects, College Ruled 30338 P-99 Requisitions CMPS 1.0000 EA  $\checkmark$ 3 491 1 3 256840 200-3010 CMPS 200 203349 () Sharpie(R) Fine Point Permanent Markers, Gray Barrel, Black 30338 P-99 3 266840 Requisitions 1.0000 DZ + Manage Suppliers 1 **Refresh Buyer Cubes** Alerts Purchase Order Acknowledgements Create Report Selected Requests Recently Created Purchase Orders Create Purchase Order + Append to Purchase Order Remove 1 - D Set 'As Of Date' Descri... Ve... Bu... Sourc... Quan... Buy U... Unit ... Total. P... 🌲 Buyer Date Vendor Comp... Item Opera... Line Reque... Re.... Com... Status =• [A] 🔻 [A] 🔻  $\equiv \bullet$  $\equiv \mathbf{v}$  $\equiv$   $\bullet$  $\equiv \bullet$ =∙₿ [A] 🔻 =•  $\equiv \bullet$ [A] 🔻  $\equiv \bullet$ ₿ [A] 🔻 =-=-=-=-957 VOLMER, SANDRA K. 12/1/2023 Printed MCKESSON CORP 250 957 249 SAYER, NICOLE L. 12/1/2023 FACEBOOK INC Released 957 FAVELA, JOSE A. 11/29/2023 Printed 248 WAXIES ENTERPRISES INC 957 CORBETT, WILLIAM J. Printed 247 11/28/2023 IDAHO ASSOC OF COUNTY ASSESSOR 957 WADDELL, PATRICIA 11/28/2023 Printed 246 US BANK NATIONAL ASSOCIATION - PCARD 957 STODDARD, ANGELEE M. 11/28/2023 Printed 245 FKA OFFICE DEPOT BUSINESS SOLUTIONS LLC 957 244 STODDARD, ANGELEE M. 11/28/2023 PCARD GENERIC VENDOR Printed 957 STODDARD, ANGELEE M. 11/28/2023 PCARD GENERIC VENDOR Printed 243 No Purchase Order Requests Selected 957 STODDARD, ANGELEE M. 11/28/2023 Printed 242 PCARD GENERIC VENDOR Select available Purchase Order Requests from list above. 957 FAVELA, JOSE A. 11/28/2023 Printed 241 PCARD GENERIC VENDOR 957 VOLMER, SANDRA K 11/24/2023 FKA OFFICE DEPOT BUSINESS SOLUTIONS LLC Acknow 240 957 CAPEL CHRISTINA 11/22/2023 DCADD CENEDIC VENDOR Printed  $|\langle | \rangle > | \rangle$ Settings (1)

| Buyer ~                            | ≡ Mai    | nage Purch         | ase Requests                        |                                                        |                       |                    |                           |               |          |                                                                                                    |                                                                                                    |                                                                                                    |                                                               |                                                                                                    |                                                                                                    |                                                                                                    |                                                                |
|------------------------------------|----------|--------------------|-------------------------------------|--------------------------------------------------------|-----------------------|--------------------|---------------------------|---------------|----------|----------------------------------------------------------------------------------------------------|----------------------------------------------------------------------------------------------------|----------------------------------------------------------------------------------------------------|---------------------------------------------------------------|----------------------------------------------------------------------------------------------------|----------------------------------------------------------------------------------------------------|----------------------------------------------------------------------------------------------------|----------------------------------------------------------------|
| Forrest Benedict                   | Create P | urchase Orders     | from Requests                       | Purchase Requests Purchase Or                          | ders                  |                    |                           |               |          |                                                                                                    |                                                                                                    |                                                                                                    |                                                               |                                                                                                    |                                                                                                    |                                                                                                    |                                                                |
| e 🖕 🕹 🗗 🗊 🖉 🖉                      | Availabl | e Requests         |                                     |                                                        |                       |                    |                           |               |          |                                                                                                    |                                                                                                    |                                                                                                    |                                                               |                                                                                                    |                                                                                                    |                                                                                                    | ☑ Select                                                       |
|                                    | c        | ompany             | Item                                | Description                                            |                       |                    | Ven                       | Purcha        | Buyer    | System                                                                                                    | Source                                                                                                    | Line Re                                                                                                    | ques Requesti                                                 | . Req                                                                                                    | Priority                                                                                                    | Ship To                                                                                                    | PO Code Q                                                      |
| Q Search                           |          | <b>▼</b> 200 ९=    | [A] <b>v</b> Q=                     | [A] <b>v</b>                                           |                       |                    | =-                        | [A] <b>v</b>  | =•       | •                                                                                                    | ] =•                                                                                                    | =• =                                                                                                    | ▼ [A] ▼ Q                                                     | =•₿                                                                                                    | =•                                                                                                    | [A] <b>v</b>                                                                                                    | [A] <b>v</b>                                                   |
| Home                               | 20       | 00                 | 703425                              | <ul> <li>Cambridge(R) Limited(R) 30 Recycle</li> </ul> | d Business Notebool   | k, 8 1/2           | <ol> <li>30338</li> </ol> | P-99          |          | Requisitions                                                                                                    | () <u>482</u>                                                                                                    | 010                                                                                                    | 273932 200-1200                                               | 0                                                                                                    |                                                                                                    | MAIN                                                                                                    |                                                                |
| nome                               | 20       | 00                 | 422515                              | <ul> <li>Cambridge(R) Limited(R) 30 Recycle</li> </ul> | d Business Notebool   | k, 8 1/2           | 30338                     | P-99          |          | Requisitions                                                                                                    | <u>482</u>                                                                                                    | <u> </u>                                                                                                    | 273932 200-1200                                               | 0                                                                                                    |                                                                                                    | MAIN                                                                                                    |                                                                |
| Manage Purchase Requests           | 20       | 00                 | TUL PENS                            | 1 TUL® Retractable Gel Pens, Medium                    | Point, 0.7 mm, Silver | Barr               | <ol> <li>30338</li> </ol> | P-99          |          | Requisitions                                                                                                    | 0 <u>482</u>                                                                                                    |                                                                                                    | 273932 200-1200                                               | 0                                                                                                    |                                                                                                    | MAIN                                                                                                    |                                                                |
| ,                                  | 20       | 00                 | TUL GEL PEN                         | TUL® Retractable Gel Pens, Medium                      | Point, 0.7 mm, Silver | Barr               | 30338                     | P-99          |          | Requisitions                                                                                                    | <u>   482 </u>                                                                                                    | <u>    4    </u>                                                                                                    | 273932 200-1200                                               | 0                                                                                                    |                                                                                                    | MAIN                                                                                                    |                                                                |
| Manage Purchase Orders             | 20       | 00                 | 727611                              | Office Depot(R) Brand Color Copier H                   | aper, Ledger Size (1  | 1 x                | <ol> <li>30338</li> </ol> | P-99          |          | Requisitions                                                                                                    | 0 <u>484</u>                                                                                                    | 010                                                                                                    | 285811 200-7100                                               | 0                                                                                                    |                                                                                                    | CMPS                                                                                                    |                                                                |
|                                    | 20       | 00                 | 294152                              | O Alliance(R) Postal Bands, Size #64, 3                | 1/2 × 1/4             |                    | 30338                     | P-99          |          | Requisitions                                                                                                    | 485                                                                                                    | <u> </u>                                                                                                    | 285811 200-7100                                               | 0                                                                                                    |                                                                                                    | CMPS                                                                                                    |                                                                |
| + Manage Other Processes           | 20       | 00                 | 498949                              | () Five Star(R) Notebook, 8 1/2 x 11, 5 5              | ubjects, College Rul  | ed                 | 30338                     | P-99          |          | Requisitions                                                                                                    | ③ 490                                                                                                    | <u>0</u> <u>1</u> ()                                                                                                    | 266840 200-3010                                               |                                                                                                    |                                                                                                    | CMPS                                                                                                    |                                                                |
| + Manage Suppliers                 |          |                    |                                     |                                                        |                       | 1 Rem              | oves Rea                  | uest fro      | m this l | list And n                                                                                                    | nulate                                                                                                    | hack to t                                                                                                    | <b>ne</b> "Create F                                           | urchase                                                                                                    | Orders                                                                                                    | List"                                                                                                    |                                                                |
| Refresh Buyer Cubes                |          |                    |                                     |                                                        |                       |                    |                           |               |          |                                                                                                    | •                                                                                                    |                                                                                                    |                                                               |                                                                                                    |                                                                                                    |                                                                                                    |                                                                |
|                                    |          |                    |                                     |                                                        |                       | 2 "Cre             | ated Purc                 | hase O        | rders" n | nove to t                                                                                                    | ne "Rece                                                                                                    | ently Creat                                                                                                    | ed Purchas                                                    | e Orders'                                                                                                    |                                                                                                    |                                                                                                    |                                                                |
| Alerts                             |          |                    |                                     | This Step releases t                                   |                       |                    |                           |               |          |                                                                                                    |                                                                                                    |                                                                                                    |                                                               |                                                                                                    |                                                                                                    |                                                                                                    |                                                                |
| Durshaan Order Aslan ouded an exte |          |                    |                                     | Need to Iss                                            | ue PO to or           | der                |                           |               |          |                                                                                                    |                                                                                                    |                                                                                                    |                                                               |                                                                                                    |                                                                                                    |                                                                                                    |                                                                |
| Purchase Order Acknowledgements    |          |                    |                                     |                                                        |                       |                    |                           |               |          | X                                                                                                    |                                                                                                    |                                                                                                    |                                                               |                                                                                                    |                                                                                                    |                                                                                                    |                                                                |
| Create Report                      | Selector | Requests           |                                     | Create Purchase Or                                     |                       | l to Purchase Orde | er '⊃ Remov               | ve 🖻 🗄        |          | 2<br>Recently C                                                                                                    | reated Pu                                                                                                    | rchase Order                                                                                                    |                                                               |                                                                                                    |                                                                                                    |                                                                                                    |                                                                |
| Set 'As Of Date'                   |          |                    |                                     |                                                        |                       |                    |                           |               |          | -                                                                                                    |                                                                                                    |                                                                                                    | 5                                                             |                                                                                                    |                                                                                                    |                                                                                                    |                                                                |
|                                    |          | m Item<br>.▼ [A] ▼ | Description<br>[A] 🔻                |                                                        |                       | 3 Oper<br>□▼ □▼    |                           | ine Requ.     | Re       | Com.                                                                                                    | . Р 🔶                                                                                                    | Buyer                                                                                                    |                                                               |                                                                                                    | Vendor                                                                                                    |                                                                                                    |                                                                |
|                                    | 20       |                    |                                     |                                                        |                       |                    |                           | ·             |          |                                                                                                    |                                                                                                    |                                                                                                    |                                                               | Date<br>□ ▼ 🗇                                                                                                    |                                                                                                    |                                                                                                    |                                                                |
|                                    |          |                    | G Sharpie(R) Fine                   | Point Permanent Markers, Gray Barrel, Bl               | ack () 30338 (        | 26 200             | =▼  =                     |               | =•       | =•                                                                                                    | =•[                                                                                                    | [A] ▼                                                                                                    | А К.                                                          | Date                                                                                                    | [A] <b>v</b>                                                                                                    | CORP                                                                                                    |                                                                |
|                                    | To       | tal                | <ul> <li>Sharpie(R) Fine</li> </ul> | Point Permanent Markers, Gray Barrel, Bl               | ack () 30338 (        | 26 200             | <u>491</u> Ξ              | = ▼<br>1 ③ 26 | =•       |                                                                                                    |                                                                                                    | [A] <b>v</b>                                                                                                    |                                                               | =• 8                                                                                                    |                                                                                                    |                                                                                                    |                                                                |
|                                    | To       | tal                |                                     |                                                        |                       | 26 200             |                           |               | =•       | □ 957                                                                                                    | ▼                                                                                                    | [A] ▼                                                                                                    |                                                               | □     ▼     ●       12/1/2023                                                                                                    |                                                                                                    |                                                                                                    | <u>c</u>                                                       |
|                                    | To       | tal                |                                     | Point Permanent Markers, Gray Barrel, Bl               |                       | 26 200             |                           |               | =•       | □         957           □         957                                                                                                    |                                                                                                    | [A] ▼<br>VOLMER, SANDE<br>SAYER, NICOLE                                                                                                    |                                                               | □     ▼     ➡       12/1/2023     12/1/2023                                                                                                    | [A] ▼<br>MCKESSON<br>FACEBOOK<br>WAXIES EN                                                                                                    |                                                                                                    | _                                                              |
|                                    | To       | al                 |                                     |                                                        |                       | 200                |                           |               | =•       | □         957           □         957           □         957           □         957                                                                                                 | = ▼       250       249       248                                                                                 | [A] ▼<br>VOLMER, SANDF<br>SAYER, NICOLE<br>FAVELA, JOSE A                                                                                                    | <br>                                                          | =< =           12/1/2023           12/1/2023           11/29/2023                                                                                                    | [A] ▼       MCKESSON       FACEBOOK       WAXIES EN       IDAHO ASS                                                                                                    | ITERPRISES IN                                                                                                    | _                                                              |
|                                    |          | al                 |                                     |                                                        |                       | ) 26 200           |                           |               | =•       | □         = ▼           □         957           □         957           □         957           □         957           □         957                                                 | = ▼       250       249       248       247                                                                       | [A] VOLMER, SANDA<br>SAYER, NICOLE<br>FAVELA, JOSE A<br>CORBETT, WILLI                                                                                                    | <br>Am J.<br>ICIA                                             | =<         =           12/1/2023         12/1/2023           11/29/2023         11/29/2023           11/28/2023         11/28/2023                                                                                                    | [A] ▼       MCKESSON       FACEBOOK       WAXIES EN       IDAHO ASS       US BANK N                                                                                                  | INC<br>ITERPRISES IN<br>OC OF COUNT                                                                                    | TY ASSESSOR                                                    |
|                                    | To       | tal                |                                     |                                                        |                       | 26 200             |                           |               | =•       | □         = ▼           □         957           □         957           □         957           □         957           □         957           □         957           □         957 | = ▼       250       249       248       247       246                                                             | [A] VOLMER, SANDA<br>SAYER, NICOLE<br>FAVELA, JOSE A<br>CORBETT, WILLI<br>WADDELL, PATR                                                                                            | <br>AM J.<br>ICIA<br>IELEE M.                                 | □     ▼     ●       12/1/2023     12/1/2023       11/29/2023     11/28/2023       11/28/2023     11/28/2023                                                                                                    | [A] ▼       MCKESSON       FACEBOOK       WAXIES EN       IDAHO ASS       US BANK N       FKA OFFICI                                                                                 | INC<br>ITERPRISES IN<br>OC OF COUNT                                                                                    | TY ASSESSOR                                                    |
|                                    | To       | tal                |                                     |                                                        |                       | D 26 200           |                           |               | =•       |                                                                                                    | □     □       250       249       248       247       246       245                                               | [A] ▼<br>VOLMER, SANDE<br>SAYER, NICOLE<br>FAVELA, JOSE A<br>CORBETT, WILLI<br>WADDELL, PATR<br>STODDARD, AND                                                                      | <br>AM J.<br>ICIA<br>IELEE M.<br>IELEE M.                     | □         ▼         ➡           12/1/2023         12/1/2023           12/1/2023         11/28/2023           11/28/2023         11/28/2023           11/28/2023         11/28/2023                                                                                 | [A] ▼       MCKESSON       FACEBOOK       WAXIES EN       IDAHO ASS       US BANK N       FKA OFFICI       PCARD GEN                                                                 | CINC<br>ITERPRISES IN<br>SOC OF COUNT<br>IATIONAL ASSO<br>E DEPOT BUSI                                                 | TY ASSESSOR<br>OCIATION - PCA<br>INESS SOLUTIO                 |
|                                    | To       | tal                |                                     |                                                        |                       | 26 200             |                           |               | =•       |                                                                                                    | = ▼       250       249       248       247       246       245       244                                         | [A] ▼<br>VOLMER, SANDA<br>SAYER, NICOLE<br>FAVELA, JOSE A<br>CORBETT, WILLI<br>WADDELL, PATR<br>STODDARD, ANO<br>STODDARD, ANO                                                     | AM J.<br>ICIA<br>IELEE M.<br>IELEE M.<br>IELEE M.             | □         ▼         ➡           12/1/2023         12/1/2023           12/1/2023         11/29/2023           11/28/2023         11/28/2023           11/28/2023         11/28/2023                                                                                 | [A] ▼       MCKESSON       FACEBOOK       WAXIES EN       IDAHO ASS       US BANK N       FKA OFFICE       PCARD GEN       PCARD GEN                                                 | LINC<br>ITERPRISES IN<br>IOC OF COUNT<br>IATIONAL ASSI<br>E DEPOT BUSI<br>NERIC VENDO                                  | TY ASSESSOR<br>OCIATION - PCA<br>INESS SOLUTION<br>R<br>R      |
|                                    | To       | tal                |                                     |                                                        |                       | D 26 200           |                           |               | =•       |                                                                                                    | = ▼       250       249       248       247       245       245       244       243                               | [A] ▼<br>VOLMER, SANDA<br>SAYER, NICOLE<br>FAVELA, JOSE A<br>CORBETT, WILLI<br>WADDELL, PATR<br>STODDARD, ANO<br>STODDARD, ANO<br>STODDARD, ANO<br>STODDARD, ANO<br>FAVELA, JOSE A | <br>AM J.<br>ICIA<br>IELEE M.<br>IELEE M.<br>IELEE M.         | □         ▼         ➡           12/1/2023         12/1/2023           11/29/2023         11/28/2023           11/28/2023         11/28/2023           11/28/2023         11/28/2023           11/28/2023         11/28/2023                                        | [A] ▼       MCKESSON       FACEBOOK       WAXIES EN       IDAHO ASS       US BANK N       FKA OFFICI       PCARD GEN       PCARD GEN                                                 | SINC<br>ITERPRISES IN<br>INTERPRISES IN<br>INTIONAL ASSI<br>E DEPOT BUSI<br>NERIC VENDOR                               | TY ASSESSOR<br>OCIATION - PCA<br>INESS SOLUTION<br>R<br>R<br>R |
|                                    | To       | tal                |                                     |                                                        |                       | D 26 200           |                           |               | =•       |                                                                                                    | = ▼       250       249       247       246       245       244       243       243       244       243       242 | [A] VOLMER, SANDA<br>SAYER, NICOLE<br>FAVELA, JOSE A<br>CORBETT, WILLI<br>WADDELL, PATR<br>STODDARD, AND<br>STODDARD, AND<br>STODDARD, AND                                         | AM J.<br>ICIA<br>IELEE M.<br>IELEE M.<br>IELEE M.<br>IELEE M. | □         ▼         ➡           12/1/2023         12/1/2023           12/1/2023         11/28/2023           11/28/2023         11/28/2023           11/28/2023         11/28/2023           11/28/2023         11/28/2023           11/28/2023         11/28/2023 | [A] ▼       MCKESSON       FACEBOOK       WAXIES EN       IDAHO ASS       US BANK N       FKA OFFICE       PCARD GED       PCARD GED       PCARD GED       PCARD GED       PCARD GED | CINC<br>ITERPRISES IN<br>INC OF COUNT<br>IATIONAL ASSI<br>E DEPOT BUSI<br>NERIC VENDOP<br>NERIC VENDOP<br>NERIC VENDOP | TY ASSESSOR<br>OCIATION - PCA<br>INESS SOLUTION<br>R<br>R<br>R |

| Buyer                           | Manage Purchase Requests                                                                                                    |                                                                                                    |                          |
|---------------------------------|----------------------------------------------------------------------------------------------------|----------------------------------------------------------------------------------------------------|--------------------------|
| Forrest Benedict                | Create Purchase Orders from Requests Purchase Requests Purchase Orders Cr                                                                                       | reate Purchase Order                                                                                                    |                          |
| + • ± 0 0 % <i>2</i>            | Available Requests                                                                                                    |                                                                                                    | 🛛 Select <               |
|                                 | Company Item Description Sec                                                                                                    | elected purchase request: 1                                                                                                 | hip To PO Code Qui       |
| ି Search                        | Dur                                                                                                    | rchasing Company                                                                                                    |                          |
| Home                            | 200         703425         Cambridge(R) Limited(R) 30 Recycled Business N           200         422515         © Cambridge(R) Limited(R) 30 Recycled Business N | DO QE DEPARTMENT OF ADMINISTRATION                                                                                          | AIN                      |
|                                 |                                                                                                    |                                                                                                    | AIN .                    |
| Manage Purchase Requests        | 200         TUL GEL PEN         O TUL* Retractable Gel Pens, Medium Point, 0.7 mm                                                                               | rchase requests for selected company will be processed.                                                                     | SIN SIN                  |
| Manage Purchase Orders          |                                                                                                    | ew Purchase Order Values                                                                                                    | VPS .                    |
|                                 | 700 794157 (0) Alliance/R) Postal Rands Size #64, 3 1/2 x 1/4                                                                                                   |                                                                                                    | MPS                      |
| + Manage Other Processes        | Ver                                                                                                    | ndor                                                                                                    | MPS                      |
| + Manage Suppliers              |                                                                                                    | D338         QE         FKA OFFICE DEPOT BUSINESS SOLUTIONS LLC                                                             |                          |
| Refresh Buyer Cubes             | Pur                                                                                                    | rchase From Location                                                                                                    |                          |
|                                 | P-                                                                                                    | -99 QF PUNCHOUT VENDOR - FKA OFFICE DEPOT BUSINESS SOLUTIONS LLC                                                            |                          |
| Alerts                          | Buy                                                                                                    | yer                                                                                                    |                          |
| Purchase Order Acknowledgements |                                                                                                    | 66840 Q=                                                                                                    |                          |
| Create Report                   | · · · · · · · · · · · · · · · · · · ·                                                                                                    |                                                                                                    |                          |
|                                 | Selected Requests Create Purchase Order + A                                                                                                    | rly Delivery Date                                                                                                    |                          |
| Set 'As Of Date'                |                                                                                                    | 2/15/2023                                                                                                    |                          |
|                                 |                                                                                                    | This will default dates from purchase request                                                                               |                          |
|                                 | 200     203349     ③ Sharpie(R) Fine Point Permanent Markers, Gray Barrel, Black     ③ 2       Total                                                            | PO Code Override                                                                                                    | DRP                      |
|                                 |                                                                                                    |                                                                                                    | E<br>RPRISES INC         |
|                                 | Cr                                                                                                    | reation Options                                                                                                    | OF COUNTY ASSESSOR       |
|                                 |                                                                                                    | Release Purchase Order Combine to a single PO Line                                                                          | ONAL ASSOCIATION - PCARE |
|                                 |                                                                                                    | - · · · ·                                                                                                    | EPOT BUSINESS SOLUTIONS  |
|                                 | AN                                                                                                    | Notification will be sent after the Purchase Order is created. View 'My Actions' to see the Purchase Order creation status. | RC VENDOR                |
|                                 |                                                                                                    |                                                                                                    | RIC VENDOR               |
|                                 |                                                                                                    |                                                                                                    | HC VENDOR                |
|                                 |                                                                                                    |                                                                                                    | REVENDOR                 |
|                                 |                                                                                                    | Cancel Submit                                                                                                    | EPOT BUSINESS SOLUTIONS  |
|                                 |                                                                                                    |                                                                                                    | Licuration.              |

NOTE: Refresh Screen to update any changes

#### **PO Status**

- Unreleased In System but no PO created
- Issued for EDI Punchout PO that has been issued and is waiting to be sent to the vendor (automatically sends)
- Transmitted via EDI Successful Punchout PO that has been issued and successfully sent to the vendor

| <u>^</u>                        |                        |               |                                         |                 |                            |                   |                           |                 |           |              |               |            |                            |                   |             |                    |                  |                  |           |               |             |           |
|---------------------------------|------------------------|---------------|-----------------------------------------|-----------------|----------------------------|-------------------|---------------------------|-----------------|-----------|--------------|---------------|------------|----------------------------|-------------------|-------------|--------------------|------------------|------------------|-----------|---------------|-------------|-----------|
| Buyer~                          | ≡ Manage Purcha        | ase Requests  |                                         |                 |                            |                   |                           |                 |           |              |               |            |                            |                   |             |                    |                  |                  |           |               | 8           | 8         |
| Forrest Benedict                | Create Purchase Orders | from Requests | Purchase Requests                       | Purchase        | e Orders                   |                   |                           |                 |           |              |               |            |                            |                   |             |                    |                  |                  |           |               |             |           |
| 8 4 4 7 D 4 2                   | Available Requests     |               |                                         |                 |                            |                   |                           |                 |           |              |               |            |                            |                   |             |                    |                  | ☑ Select         | < Adva    | nced Selectio | on 🖻 🤅      | ÷ .       |
| Search                          | Company                | ltem<br>[A] ▼ | Description<br>[A] <del>•</del>         |                 |                            |                   | Ven<br>=▼                 | Purcha<br>[A] ▼ | Buyer<br> | System 💌     | Source        | Line       |                            | Requesti<br>[A] ▼ | Req<br>□▼ 🛱 | Priority           | Ship To<br>[A] ▼ | PO Code<br>[A] ▼ | Quantity  | -             | Unit Cost   | Total C.  |
|                                 | 200                    | 703425        | Cambridge(R) Limi                       | ited(R) 30 Rec  | ycled Business Notebook    | ,81/2             | <ol> <li>30338</li> </ol> | P-99            |           | Requisitions | () <u>482</u> | 0 1        | <ol> <li>273932</li> </ol> | 200-1200          | 0           |                    | MAIN             |                  | 2.0000    | EA            | 5.9800      | 11.       |
| Home                            | 200                    | 422515        | <ul> <li>Cambridge(R) Limi</li> </ul>   | ited(R) 30 Rec  | ycled Business Notebook    | ,8 1/2            | 30338                     | P-99            |           | Requisitions | ③ <u>482</u>  | 0 2        | ① 273932 3                 | 200-1200          | 0           |                    | MAIN             |                  | 4.0000    | EA            | 3.4800      | 13.       |
| Manage Purchase Requests        | 200                    | TUL PENS      | UL® Retractable G                       | Gel Pens, Medi  | um Point, 0.7 mm, Silver   | Barr              | <ol> <li>30338</li> </ol> | P-99            |           | Requisitions | 0 <u>482</u>  | 0 3        | ③ 273932 3                 | 200-1200          | 0           |                    | MAIN             |                  | 1.0000    | 12            | 0.0000      | 0.        |
|                                 | 200                    | TUL GEL PEN   | TUL® Retractable G                      | Gel Pens, Medi  | um Point, 0.7 mm, Silver   | Barr              | <ol> <li>30338</li> </ol> | P-99            |           | Requisitions | () <u>482</u> | 0 4        | <ol> <li>273932</li> </ol> | 200-1200          | 0           |                    | MAIN             |                  | 1.0000    | 12            | 0.0000      | 0.        |
| Manage Purchase Orders          | 200                    | 727611        | <ul> <li>Office Depot(R) Bra</li> </ul> | and Color Cop   | ier Paper, Ledger Size (11 | x                 | <ol> <li>30338</li> </ol> | P-99            |           | Requisitions | () <u>484</u> | 0 1        | 3 285811 3                 | 200-7100          | 0           |                    | CMPS             |                  | 4.0000    | CA            | 63.5900     | 254.      |
| + Manage Other Processes        | 200                    | 294152        | G Alliance(R) Postal E                  | Bands, Size #6  | i4, 3 1/2 × 1/4            |                   | <ol> <li>30338</li> </ol> | P-99            |           | Requisitions | <u>485</u>    | 0 1        | 3 285811 3                 | 200-7100          | 0           |                    | CMPS             |                  | 5.0000    | BG            | 10.0900     | 50.       |
|                                 | 200                    | 498949        | Five Star(R) Notebook                   | ook, 8 1/2 x 11 | , 5 Subjects, College Rule | d                 | <ol> <li>30338</li> </ol> | P-99            |           | Requisitions | ① 490         | 0 1        | 3 266840                   | 200-3010          |             |                    | CMPS             |                  | 1.0000    | EA            | 9.9900      | 9.        |
| + Manage Suppliers              |                        |               |                                         |                 |                            |                   |                           |                 |           |              |               |            |                            |                   |             |                    |                  |                  |           |               |             | - 1       |
| Refresh Buyer Cubes             |                        |               |                                         |                 |                            |                   |                           |                 |           |              |               |            |                            |                   |             |                    |                  |                  |           |               |             | - 1       |
|                                 |                        |               |                                         |                 |                            |                   |                           |                 |           |              |               |            |                            |                   |             |                    |                  |                  |           |               |             | - 1       |
| Alerts                          |                        |               |                                         |                 |                            |                   |                           |                 |           |              |               |            |                            |                   |             |                    |                  |                  |           |               |             | - 1       |
| Purchase Order Acknowledgements |                        |               |                                         |                 |                            |                   |                           |                 |           |              |               |            |                            |                   |             |                    |                  |                  |           |               |             |           |
| r arenase order neuromengements |                        |               |                                         |                 |                            |                   |                           |                 |           |              |               |            |                            | Do                | uble Cl     | ick PO             | to Vie           | w/Rele           | ease      |               |             | 20 🔻      |
| Create Report                   | Selected Requests      |               | t Crost                                 | te Purchase     | Order - Append             | to Purchase Order | 🗇 Remov                   |                 | _         | Recently Cre | ated Pur      | -hase Orr  | lors                       |                   |             |                    |                  |                  |           | <b>□</b> • 1  | 8 0 3       | - 1       |
| Set 'As Of Date'                | Comp Item              | Descri Ve     |                                         |                 |                            |                   |                           | Unit            |           | _ Compai     |               | P \$       | 1                          |                   | Date        | Ver                | ndor             |                  |           |               |             |           |
|                                 |                        | [A]▼          |                                         |                 |                            | Re Quan<br>□▼□ □▼ | [A] ▼                     | =•              | rotat     |              | -             |            | [A] v                      |                   |             |                    |                  |                  |           |               | Status      | - 1       |
|                                 |                        |               |                                         |                 |                            |                   | - 1                       |                 |           | 200          |               | 371        | BENEDICT II,               | FORREST T.        | 12/15/      | 2023 <u>FKA</u>    | A OFFICE DEP     | OT BUSINESS      | SOLUTIONS | LLC           | Unreleased  |           |
|                                 |                        |               |                                         |                 |                            |                   |                           |                 |           | 200          |               | <u>370</u> | Giffins, Lori A            | nn K.             | 11/30/      | 2023 <u>FK</u> 4   | A OFFICE DEP     | OT BUSINESS      | SOLUTIONS | LLC           | Acknowledg  | ged: Ack  |
|                                 |                        |               |                                         |                 |                            |                   |                           |                 |           | 200          |               | 369        | Giffins, Lori A            | nn K.             | 11/30/      | 2023 <u>FKA</u>    | A OFFICE DEP     | OT BUSINESS      | SOLUTIONS | LLC           | Acknowledg  | ged: Acco |
|                                 |                        |               |                                         |                 |                            |                   |                           |                 |           | 200          |               | 368        | Giffins, Lori A            | nn K.             | 11/29/      | 2023 <u>GEI</u>    | M STATE PAPE     | R & SUPPLY C     | OMPANY    |               | Printed     |           |
|                                 |                        |               |                                         |                 | 7                          |                   |                           |                 |           | 200          |               | 367        | Giffins, Lori A            | nn K.             | 11/29/      | 2023 <u>ww</u>     | V GRAINGER II    | <u>NC</u>        |           |               | Transmitted | l via EDI |
|                                 |                        |               |                                         |                 |                            |                   |                           |                 |           | 200          |               | 366        | Giffins, Lori A            | nn K.             | 11/29/      | 2023 <u>BO</u>     | ISE APPLIANC     | E & REFRIGE      | RATION CO |               | Printed     |           |
|                                 |                        |               |                                         |                 |                            |                   |                           |                 |           | 200          |               | 365        | Giffins, Lori A            | nn K.             | 11/29/      | 2023 <u>FKA</u>    | A OFFICE DEP     | OT BUSINESS      | SOLUTIONS | <u>LLC</u>    | Acknowledg  | ged: Acco |
|                                 |                        |               | No Purcha                               | ase Order I     | Requests Selected          |                   |                           |                 |           | 200          |               | <u>364</u> | Giffins, Lori A            | nn K.             | 11/28/      | 2023 <u>B&amp;</u> | H FOTO & ELE     | CTRONICS CO      | ORP       |               | Needs appro | oval      |
|                                 |                        |               |                                         |                 |                            | h                 |                           |                 |           | 200          |               | <u>363</u> | Giffins, Lori A            | nn K.             | 11/27/      | 2023 <u>BR</u>     | ADY COMPANI      | ES LLC           |           |               | Printed     |           |
|                                 |                        |               | Select available Pi                     | urchase Ord     | er Requests from list a    | DOVE.             |                           |                 |           | 200          |               | 362        | Giffins, Lori A            | nn K.             | 11/27/      | 2023 <u>ww</u>     | V GRAINGER II    | NC               |           |               | Transmitted | l via EDI |
|                                 |                        |               |                                         |                 |                            |                   |                           |                 |           | 200          |               | 361        | Giffins, Lori A            | nn K.             | 11/27/      | 2023 <u>BR</u>     | ADY COMPANI      | ES LLC           |           |               | Printed     |           |
|                                 |                        |               |                                         |                 |                            |                   |                           |                 |           | 200          |               |            | Giffins Lori A             |                   |             |                    |                  |                  |           |               |             |           |

- Verify all information is correct
- 1 Select "Release" when done

|                                               |                                                                                                 | Current Statu                                                                           | <sup>Is</sup> 1      |
|-----------------------------------------------|-------------------------------------------------------------------------------------------------|-----------------------------------------------------------------------------------------|----------------------|
| $\equiv$ Purchase Order 374                   |                                                                                                 |                                                                                         | -J Release 🖉 Þ 🖺 Q   |
| Company<br>200 - DEPARTMENT OF ADMINISTRATION | Purchase Order<br>374                                                                           | Total<br>9.99 USD                                                                       | Status<br>Unreleased |
| Main Lines Header Details                     | Addresses Totals Line Defaults Retainage Add On Charges Comments Vendor Information User Fields | ECF                                                                                     |                      |
| Buyer<br>266840 Q=                            | ©                                                                                               | Vendor *           30338         Q <sup>a</sup> FKA OFFICE DEPOT BUSINESS SOLUTIONS LLC |                      |
| Purchase From P-99 Q=                         | PUNCHOUT VENDOR - FKA OFFICE DEPOT BUSINESS SOLUTIONS LLC                                       | Ship To *         CMPS         Q=         ADMIN CAPITOL MALL CENTRAL PO                 | STAL SERVICES        |
| Purchase Order Date     12/18/2023            |                                                                                                 | Delivery Date 12/18/2023                                                                |                      |
| Reference 1                                   |                                                                                                 | Reference 2                                                                             |                      |
| PO Code                                       |                                                                                                 |                                                                                         |                      |

Once Released the PO goes for approval

• Takes just a few minutes to get the following email

CAUTION: This email originated outside the State of Idaho network. Verify links and attachments BEFC agency service desk with any concerns.

The request for Purchase Order Number 205 has been approved. Approval process is complete. Please find the details below. Purchase Order Number: 205 Requester Name: Mark Ward Agency: 200 Purchase Order Amount: 188.91 Status: Approved The following information is for IT reference purposes only: Data Area: IDAHO\_PRD\_FSM Process Name: WFS022\_W\_IDPurchaseOrderApproval Process Version: 5 Workunit: 948238

• Status changes from "Unreleased" to "Released. Not Issued"

• Right click on PO or Double Click PO to issue it

|                                       |                    |                                       |                                                                                                    |                                          |                                  |                                    |                |              |                                      |                  |              |                |               |                         |             | _            |
|---------------------------------------|--------------------|---------------------------------------|----------------------------------------------------------------------------------------------------|------------------------------------------|----------------------------------|------------------------------------|----------------|--------------|--------------------------------------|------------------|--------------|----------------|---------------|-------------------------|-------------|--------------|
| Buyer∨                                | ≡ Manage Pu        | rchase Requests                       |                                                                                                    |                                          |                                  |                                    |                |              |                                      |                  |              |                |               |                         | (B          | Ω Œ          |
| Forrest Benedict                      | Create Purchase Or | rders from Requests Purchase Requests | Purchase Orders                                                                                                 |                                          |                                  |                                    |                |              |                                      |                  |              |                |               |                         |             | _            |
| ᇢᅌᅮᆥᅌᆥᆝᆝ < ↗                          | Available Reques   | sts                                   |                                                                                                    |                                          |                                  |                                    |                |              |                                      |                  |              |                | ☑ Select      | < Advanced              |             | =            |
|                                       | Company            | Item<br>[A] ▼ Q=                      | Description                                                                                                    | Ve<br>                                   | Purc<br>[A] <b>v</b>             | в<br>                              |                | _            | ine Requ                             | Request<br>[A] ▼ | Requ Prior   |                | PO C<br>[A] 🔻 | Quan Buy U<br>= ▼ [A] ▼ |             | Total C      |
| Q Search                              |                    |                                       |                                                                                                    | -*                                       | M •                              |                                    |                | =•[]=•       |                                      |                  |              |                | [6] ▼         |                         | =•          |              |
| Home                                  | 190<br>190         | SC-48Z-UM EQUIVALENT                  | AC unit, Split Mount, 48,000BTU\4 Ton, Wall Mount, Single Zn     Enhanced Fire Audit                            |                                          |                                  | <ul><li>28</li><li>27</li></ul>    |                |              | D <u>2</u> () 26<br>D <u>1</u> () 27 |                  | 0            | PSC3<br>MAIN   |               | 1.0000 EA               | 7,000.0000  |              |
|                                       |                    | INSTRUCTOR SERVICES                   | IOEM-FARNSWORTH-CHUBBUCK                                                                                        |                                          |                                  | <ol> <li>30</li> </ol>             |                |              |                                      |                  | 0            | MAIN           |               | 1.0000 I0               | 840.0000    |              |
| Manage Purchase Requests              | 190<br>190         | YG D60-586                            |                                                                                                    | 0.00010                                  |                                  | <ol> <li>30</li> <li>29</li> </ol> |                |              | D <u>1</u> () 28                     |                  | 0            |                |               |                         |             |              |
| Manage Purchase Orders                |                    |                                       | D5-Yukon high performance replacement ring & pinion gear set                                                    | <ol> <li>32218</li> <li>32218</li> </ol> |                                  | 0 29                               |                | 0 <u>261</u> | <u>1</u> <sup>(1)</sup> 26           |                  |              | PSC3           |               | 1.0000 ST               | 550.0000    |              |
| manager archase orders                | 200                | 703425                                | Cambridge(R) Limited(R) 30 Recycled Business Notebook, 8 1/2                                                    | <ol> <li>30338</li> <li>30338</li> </ol> |                                  |                                    |                |              | D <u>1</u> () 27                     |                  | 0            | MAIN           |               | 2.0000 EA               | 5.9800      |              |
| + Manage Other Processes              | 200                | TUL PENS                              | TUL® Retractable Gel Pens, Medium Point, 0.7 mm, Silver Barr                                                    | <ol> <li>30338</li> <li>30338</li> </ol> |                                  |                                    |                |              | D <u>3</u> () 27                     |                  | 0            |                |               | 1.0000 12               | 0.0000      |              |
|                                       | 200                | TUL GEL PEN                           | TUL® Retractable Gel Pens, Medium Point, 0.7 mm, Silver Barr                                                    | <ol> <li>30338</li> <li>30338</li> </ol> |                                  |                                    |                |              | D <u>4</u> () 27                     |                  | 0            | CMPS           |               | 1.0000 12               | 0.0000      |              |
| + Manage Suppliers                    | 200                | 727611<br>294152                      | Office Depot(R) Brand Color Copier Paper, Ledger Size (11 x     Alliance(R) Postal Bands, Size #64, 3 1/2 x 1/4 | <ul> <li>30338</li> <li>30338</li> </ul> |                                  |                                    |                |              | D <u>1</u> () 28                     |                  | 0            | CMPS           |               | 4.0000 CA<br>5.0000 BG  | 63.5900     |              |
| Refresh Buyer Cubes                   | 200                | TEMP STAFFING FOR FINANCE             | Alitance(R) Postal Banus, 5/2# #04, 5 1/2 x 1/4     Temporary Staffing for Finance                              | 33655                                    |                                  |                                    | Requisitions   |              | D <u>1</u> () 28<br>D 1 () 26        | 200-7100         | 0            | MAIN           |               | 1.0000 EA               | 25,507.0000 |              |
|                                       | 220                | BREKKY OR DINNER W/JOURNALIST         | meal w/ journalist Heide Brandes, paying with personal card                                                     | 0 33655                                  |                                  |                                    |                |              | D 1 (1) 25                           |                  | 0            | MAIN           |               | 1.0000 EA               | 100.0000    |              |
| Alerts                                | 220                | DINNER                                | O meat w/ journalist neide Brandes, paying with personal card     Dinner with travel writer James Draven        |                                          |                                  |                                    |                |              | $D_1 = 0 25$                         |                  | 0            | MAIN           |               | 1.0000 EA               | 100.0000    |              |
| Purchase Order Acknowledgements       | 220                | DINNER                                | O Dimer with traver writer James Draven                                                                         |                                          |                                  |                                    | Requisitions   | 0 08 0       | <u> </u>                             | 220-3003         |              | MAIN           |               | 1.0000 EA               | 100.0000    | 10           |
| · · · · · · · · · · · · · · · · · · · |                    |                                       |                                                                                                    |                                          | $\triangleleft - \triangleright$ | $\geq$                             |                |              |                                      |                  |              |                |               |                         |             | 20 🔻         |
| Create Report                         | Selected Permet    | to the second second                  | to Durathers Online - L. Annual As Durathers Online - (5) Duration                                              |                                          | _                                | Becon                              | the Created D  | urchase Or   | dore                                 |                  |              |                |               | +                       | - ~ ~       |              |
| Set 'As Of Date'                      | Selected Request   |                                       | te Purchase Order + Append to Purchase Order 🕤 Remove                                                           |                                          |                                  |                                    | tly Created Pu |              |                                      |                  |              |                |               | (                       |             | = ···        |
|                                       | Comp Ite           | em Descri Ve Bu Opera                 |                                                                                                    | Unit                                     | Total                            |                                    | Company        | ₽ ≑<br>≂ = ▼ | Buyer<br>[A] 🔻                       |                  |              | endor<br>A] 🔻  |               |                         | Status      |              |
|                                       |                    |                                       |                                                                                                    |                                          |                                  |                                    | 200            | 374          | BENEDICT II, FO                      | RREST T.         |              |                |               | SOLUTIONS LLC           | Released    | Not issued   |
|                                       |                    |                                       |                                                                                                    |                                          |                                  |                                    | 200            | 372          | BENEDICT II, FO                      |                  |              |                |               | SOLUTIONS LLC           | Canceled    |              |
|                                       |                    |                                       |                                                                                                    |                                          |                                  |                                    | 200            | 371          | BENEDICT II, FO                      | RREST T.         |              |                |               | SOLUTIONS LLC           | Issued for  | EDI          |
|                                       |                    |                                       |                                                                                                    |                                          |                                  |                                    | 200            | 370          | Giffins, Lori Ann                    | К.               |              |                |               | SOLUTIONS LLC           | Acknowle    | dged: Ack -  |
|                                       |                    |                                       |                                                                                                    |                                          |                                  |                                    | 200            | 369          | Giffins, Lori Ann                    | К.               |              |                |               | SOLUTIONS LLC           | Acknowle    | dged: Acce;  |
|                                       |                    |                                       |                                                                                                    |                                          |                                  |                                    | 200            | 368          | Giffins, Lori Ann                    | К.               | 11/29/2023 G | EM STATE PAPEI | R & SUPPLY C  | OMPANY                  | Printed     | _            |
|                                       |                    |                                       | E D                                                                                                    |                                          |                                  |                                    | 200            | 367          | Giffins, Lori Ann                    | К.               | 11/29/2023 W | /W GRAINGER IN | c             |                         | Transmitt   | ed via EDI S |
|                                       |                    | No Purch                              | ase Order Requests Selected                                                                                     |                                          |                                  |                                    | 200            | 366          | Giffins, Lori Ann                    | К.               | 11/29/2023 B | OISE APPLIANCI | E & REFRIGER  | RATION CO               | Printed     |              |
|                                       |                    |                                       |                                                                                                    |                                          |                                  |                                    | 200            | 365          | Giffins, Lori Ann                    | К.               | 11/29/2023 F | KA OFFICE DEPC | T BUSINESS    | SOLUTIONS LLC           | Acknowle    | dged: Accep  |
|                                       |                    | Select available Pr                   | urchase Order Requests from list above.                                                                         |                                          |                                  |                                    | 200            | 364          | Giffins, Lori Ann                    | К.               | 11/28/2023 B | &H FOTO & ELEC | TRONICS CO    | DRP                     | Needs ap    | proval       |
|                                       |                    |                                       |                                                                                                    |                                          |                                  |                                    | 200            | 363          | Giffins, Lori Ann                    | К.               | 11/27/2023 B | RADY COMPANIE  | SLLC          |                         | Printed     |              |
|                                       |                    |                                       |                                                                                                    |                                          |                                  |                                    | 200            | 262          | Giffins Lori Ann                     | к                | 11/27/2023   |                | c             |                         | Transmitt   | od via EDLS  |
|                                       |                    |                                       |                                                                                                    |                                          |                                  |                                    |                |              |                                      |                  |              |                |               |                         |             |              |

| age Purchase Requests                                                                                                    |                                                                                                    | 190                                                                   | VG     | 60-586                 |          |            |             | 0 05.0  | ukon high perfo   | rmance replac          | oment ring  | a & ninion as  | r cot   | 32218                     |       | 0 79      | Requisitions                                                            | 0 261                                                   | 1         | 0.26    | 190-2010   | 0                      |                | PSC3                  | 1.0000 ST             | 550.0000       | 55(         |         |
|----------------------------------------------------------------------------------------------------|----------------------------------------------------------------------------------------------------|-----------------------------------------------------------------------|--------|------------------------|----------|------------|-------------|---------|-------------------|------------------------|-------------|----------------|---------|---------------------------|-------|-----------|-------------------------------------------------------------------------|---------------------------------------------------------|-----------|---------|------------|------------------------|----------------|-----------------------|-----------------------|----------------|-------------|---------|
| age Purchase Orders                                                                                                    |                                                                                                    | 200                                                                   | 7034   |                        |          |            |             |         | bridge(R) Limit   |                        |             |                |         | <ol> <li>30338</li> </ol> |       | 0 23      | Requisitions                                                            |                                                         |           |         | 200-1200   | 0                      |                | MAIN                  | 2.0000 EA             | 5.9800         | 1           |         |
| -                                                                                                    |                                                                                                    | 200                                                                   |        | PENS                   |          |            |             |         | Retractable Ge    |                        |             |                |         | 30338                     |       |           | Requisitions                                                            |                                                         |           |         | 200-1200   | 0                      |                | MAIN                  | 1.0000 12             | 0.0000         | -           |         |
| anage Other Processes                                                                                                    |                                                                                                    | 200                                                                   |        | GEL PEN                |          |            |             |         | Retractable Ge    |                        |             |                |         | 30338                     |       |           | Requisitions                                                            |                                                         |           |         | 200-1200   | 0                      |                | MAIN                  | 1.0000 12             | 0.0000         |             |         |
|                                                                                                    |                                                                                                    |                                                                       | 7270   |                        |          |            |             |         | e Depot(R) Brar   |                        |             |                |         | <ol> <li>30338</li> </ol> |       |           |                                                                         |                                                         |           |         | 200-1200   | 0                      |                | CMPS                  | 4.0000 CA             | 63.5900        | 254         |         |
| anage Suppliers                                                                                                    |                                                                                                    | 200                                                                   |        |                        |          |            |             |         |                   |                        |             |                |         |                           |       |           | Requisitions                                                            |                                                         |           |         |            |                        |                |                       |                       |                |             |         |
| esh Buyer Cubes                                                                                                    |                                                                                                    |                                                                       | 294    |                        |          |            |             |         | nce(R) Postal B   |                        | 3 1/2 × 1/4 | •              |         | 30338                     |       |           | Requisitions                                                            |                                                         | -         |         | 200-7100   | 0                      |                | CMPS                  | 5.0000 BG             | 10.0900        | 5(          |         |
| , , , , , , , , , , , , , , , , , , ,                                                                                                    |                                                                                                    | 220                                                                   |        | P STAFFING             |          |            |             |         | oorary Staffing   |                        |             |                |         | 33655                     |       |           | Requisitions                                                            |                                                         | -         |         | 220-2008   | 0                      |                | MAIN                  | 1.0000 EA             | 25,507.0000    |             |         |
| ts                                                                                                    |                                                                                                    | 220                                                                   |        |                        | NER W/JC | OURNALIST  |             |         | w/journalist F    |                        |             | th personal ca | rd      |                           |       |           | Requisitions                                                            |                                                         |           |         | 220-3003   | 0                      |                | MAIN                  | 1.0000 EA             | 100.0000       | 100         |         |
|                                                                                                    |                                                                                                    | 220                                                                   | DIN    | VER                    |          |            |             | O Dinn  | er with travel w  | riter James Dr         | aven        |                |         |                           |       |           | Requisitions                                                            | 0 <u>68</u>                                             | 0 1       | (i) 27  | 220-3003   | 0                      |                | MAIN                  | 1.0000 EA             | 100.0000       | 10          |         |
| hase Order Acknowledgements                                                                                                    |                                                                                                    |                                                                       |        |                        |          |            |             |         |                   |                        |             |                |         |                           |       | >         |                                                                         |                                                         |           |         |            |                        |                |                       |                       |                | 20 🔻        |         |
| ite Report                                                                                                    |                                                                                                    |                                                                       |        |                        |          |            |             |         |                   |                        |             |                |         |                           |       |           |                                                                         |                                                         |           |         |            |                        |                |                       |                       |                |             |         |
|                                                                                                    | Selec                                                                                                 | cted Reque                                                            | sts    |                        |          |            | Create      | Purcha  | se Order -        | Append to              | Purchase    | e Order        | Remove  | - D - 1                   |       | Recen     | tly Creat                                                               | Open                                                    |           |         |            |                        |                |                       | t                     | V B Ü          | = ···       |         |
| As Of Date'                                                                                                    |                                                                                                    |                                                                       | tem    |                        |          | Bu         | Opera       |         |                   |                        |             |                | Buy U I |                           | Total |           |                                                                         | Search                                                  |           |         |            | Date                   | Vendo          |                       |                       | Status         |             |         |
|                                                                                                    |                                                                                                    | =• [                                                                  | A] 🔻   | [A] ¥                  | =•       | =-         | =•          | =-      | =-                | =•                     | =•8         | =•             | [A] ¥   | =•                        |       |           | =▼ 200                                                                  | Create                                                  |           |         |            |                        | • [A]          |                       |                       |                |             | •       |
|                                                                                                    |                                                                                                    |                                                                       |        |                        |          |            |             |         |                   |                        |             |                |         |                           |       |           | 200                                                                     |                                                         |           |         | REST T.    | 12/18/202              | B <u>FKA O</u> | OFFICE DEPOT BUSINESS | S SOLUTIONS LLC       | Released. N    | Not issued  |         |
|                                                                                                    |                                                                                                    |                                                                       |        |                        |          |            |             |         |                   |                        |             |                |         |                           |       |           | 200                                                                     | Create Fror                                             |           |         | REST T.    | 12/15/202              | B FKA O        | OFFICE DEPOT BUSINESS | S SOLUTIONS LLC       | Canceled       |             |         |
|                                                                                                    |                                                                                                    |                                                                       |        |                        |          |            |             |         |                   |                        |             |                |         |                           |       |           | 200                                                                     | Create Fror                                             | m Purcha  | e Order | REST T.    | 12/15/202              | B <u>FKA O</u> | OFFICE DEPOT BUSINESS | S SOLUTIONS LLC       | Issued for E   | EDI         |         |
|                                                                                                    |                                                                                                    |                                                                       |        |                        |          |            |             |         |                   |                        |             |                |         |                           |       |           | 200                                                                     | Create Fror                                             | m Templa  | te      | κ.         | 11/30/202              | B FKA O        | OFFICE DEPOT BUSINESS | S SOLUTIONS LLC       | Acknowled      | ged: Ack -  |         |
|                                                                                                    |                                                                                                    |                                                                       |        |                        |          |            |             |         | -7                |                        |             |                |         |                           |       |           | 200 (                                                                   | Quick Crea                                              | te        |         | κ.         | 11/30/202              | B FKA O        | OFFICE DEPOT BUSINESS | S SOLUTIONS LLC       | Acknowled      | ged: Acce;  |         |
|                                                                                                    |                                                                                                    |                                                                       |        |                        |          |            |             |         |                   |                        |             |                |         |                           |       |           | 200                                                                     |                                                         |           |         | κ.         | 11/29/202              | GEM S          | STATE PAPER & SUPPLY  | COMPANY               | Printed        |             |         |
|                                                                                                    |                                                                                                    |                                                                       |        |                        |          |            |             |         |                   |                        |             |                |         |                           |       |           | 200                                                                     | Cancel Pur                                              | chase Ord | er      | κ.         | 11/29/202              | 3 WW G         | RAINGER INC           |                       | Transmitte     | d via EDI S |         |
|                                                                                                    |                                                                                                    |                                                                       |        |                        |          | Ne         | - Purchas   | o Ordo  | Requests S        | alacted                |             |                |         |                           |       |           | 200                                                                     | Delete                                                  |           |         | κ.         | 11/29/202              | BOISE          | E APPLIANCE & REFRIGE | ERATION CO            | Printed        |             |         |
|                                                                                                    |                                                                                                    |                                                                       |        |                        |          |            | or arenas   | ic orac | Requests          | erected                |             |                |         |                           |       |           |                                                                         | Issue Final                                             |           |         | κ.         | 11/29/202              | 3 FKA O        | OFFICE DEPOT BUSINESS | S SOLUTIONS LLC       | Acknowled      | ged: Accer  |         |
|                                                                                                    |                                                                                                    |                                                                       |        |                        |          | Select ava | ailable Pur | chase O | der Requests      | from list abo          | ove.        |                |         |                           |       |           |                                                                         | Resequenc                                               | e         |         | κ.         | 11/28/202              |                | FOTO & ELECTRONICS C  |                       | Needs app      | roval       |         |
|                                                                                                    |                                                                                                    |                                                                       |        |                        |          |            |             |         |                   |                        |             |                |         |                           |       |           |                                                                         | Update                                                  |           |         | ς.         | 11/27/202              |                | Y COMPANIES LLC       |                       | Printed        |             |         |
|                                                                                                    |                                                                                                    |                                                                       |        |                        |          |            |             |         |                   |                        |             |                |         |                           |       |           |                                                                         | Options                                                 |           |         | •          |                        |                | DAINCEDING            |                       | Transmitte     | d via FDLS  |         |
|                                                                                                    |                                                                                                    |                                                                       |        |                        |          |            |             |         |                   |                        |             |                |         |                           |       |           |                                                                         |                                                         | 1.00      |         |            |                        |                |                       |                       |                |             |         |
| Settings ① ?                                                                                                    |                                                                                                    |                                                                       |        |                        |          |            |             |         |                   |                        |             |                |         |                           |       |           | Ľ                                                                       | Drill Aroun                                             | a         |         | r          | $ \langle   \rangle >$ | 21             |                       |                       |                | 20 🔻        |         |
|                                                                                                    |                                                                                                    |                                                                       |        |                        |          |            |             |         |                   |                        |             |                |         |                           |       |           |                                                                         |                                                         |           |         |            |                        |                |                       |                       |                |             |         |
|                                                                                                    |                                                                                                    |                                                                       |        |                        |          |            |             | _       |                   |                        |             |                |         | _                         |       |           |                                                                         |                                                         | _         | _       |            |                        |                |                       |                       |                |             | 1       |
|                                                                                                    | _                                                                                                    |                                                                       |        |                        |          |            |             |         |                   |                        |             |                |         |                           |       |           |                                                                         |                                                         | -         |         |            |                        |                |                       |                       |                |             |         |
| Buyer∨                                                                                                    | ≡ P                                                                                                   | urchase                                                               | Order  | 374                    |          |            |             |         |                   |                        |             |                |         |                           |       |           |                                                                         |                                                         |           |         |            |                        |                | 🖨 Iss                 | sue Final 🗵 (         | Cancel Purchas | e Order     | < ▷ 🗈 C |
|                                                                                                    |                                                                                                    |                                                                       | Order  | 374                    |          |            |             |         |                   |                        |             |                |         |                           |       |           |                                                                         |                                                         |           |         |            |                        |                |                       |                       | Cancel Purchas | e Order     | ∢ ▷ ⊡ C |
| Buyer∨<br>it Benedict                                                                                                    | Compan                                                                                                | ıy                                                                    |        |                        |          |            |             |         | Purc<br>374       | nase Order             |             |                |         |                           |       |           | Total<br>9.99                                                           | USD                                                     |           |         |            |                        |                | Status                | s                     | Cancel Purchas | e Order     |         |
|                                                                                                    | Compan                                                                                                |                                                                       |        |                        | 1        |            |             |         |                   | nase Order             |             |                |         |                           |       |           | Total<br>9.99                                                           | USD                                                     |           |         |            |                        |                | Status                |                       | Cancel Purchas | se Order    | < ▶ 🖻 G |
| t Benedict                                                                                                    | Compan                                                                                                | PARTMENT O                                                            | FADMIN |                        |          | ddresses   | Totals      | Lin     |                   | nase Order<br>Retainag | ze Ad       | dd On Char     | rges Co | omments                   | Vendo | or Infor  | 9.99                                                                    | USD<br>User Field                                       | ds EC     | F       |            |                        |                | Status                | s                     | Cancel Purchas | e Order     | ⊲ Þ 🖺 G |
| t Benedict                                                                                                    | Compan<br>200 - DE                                                                                    | PARTMENT O                                                            | FADMIN | STRATION               |          | ddresses   | Totals      | Lin     | 374               |                        | ge Ad       | dd On Char     | rges Co | omments                   | Vendo | or Infor  | 9.99                                                                    |                                                         | is EC     | F       |            |                        |                | Status<br>Relea:      | s<br>Ised. Not issued |                | se Order    | ⊲ ⊳ ≞ C |
| t Benedict                                                                                                    | Compan<br>200 - DE                                                                                    | PARTMENT O                                                            | FADMIN | STRATION               |          | ddresses   | Totals      | Lin     | 374               |                        | ge Ad       | dd On Char     | rges Co | omments                   | Vendo | or Infor  | 9.99                                                                    | User Field                                              | ds EC     | F       |            |                        |                | Status<br>Relea:      | s                     |                | e Order     | ⊲ ⊳ ≞ ɗ |
| t Benedict                                                                                                    | Compan<br>200 - DE<br>Main                                                                            | PARTMENT OF                                                           | FADMIN | STRATION               | a Ac     | ddresses   | Totals      | Lin     | 374               |                        | ge Ad       | dd On Char     | rges Co | omments                   | Vendo | or Infor  | 9.99<br>mation                                                          | User Field<br>r *                                       | ds EC     |         | FFICE DEPO | T BUSINESS S           | DLUTIONS       | Status<br>Relea:      | s<br>Ised. Not issued |                | e Order     | < ▷ 🖻 G |
| it Benedict<br>ය ව ට ය                                                                                                    | Compan<br>200 - DE<br>Main<br>Buyer                                                                   | Dy<br>PARTMENT OF<br>Lines                                            | FADMIN | STRATION<br>er Details | a Ac     |            | Totals      | Lin     | 374               |                        | ge Ad       | dd On Char     | rges Co | omments                   | Vendo | or Infor  | 9.99<br>mation<br>Vendo                                                 | User Field<br>r *<br>3                                  |           |         | FFICE DEPO | T BUSINESS S           | DLUTIONS       | Status<br>Relea:      | s<br>Ised. Not issued |                | e Order     | ⊲ Þ 🖻 G |
| t Benedict                                                                                                    | Compan<br>200 - DE<br>Main<br>Buyer<br>266840<br>Purchas                                              | Dy<br>PARTMENT OF<br>Lines                                            | FADMIN | er Details             | ; Ac     | 0          |             |         | 374<br>e Defaults | Retainag               |             | dd On Char     | rges Co | omments                   | Vendo | or Infor  | 9.99<br>mation<br>Vendo<br>30338<br>Ship Te                             | User Field<br>r *<br>3<br>0 *                           |           |         |            | _                      |                | Status<br>Releas      | sised. Not issued     |                | e Order     | ⊲ Þ 🖻 G |
| it Benedict<br>쇼 @ [] 전 셨<br>h<br>Purchase Requests                                                                                                    | Compan<br>200 - DE<br>Main<br>Buyer<br>266840<br>Purchase<br>P-99                                     | UY<br>PARTMENT OL<br>Lines                                            | FADMIN | STRATION<br>er Details | ; Ac     | 0          |             |         | 374               | Retainag               |             | dd On Char     | rges Co | omments                   | Vendo | or Infor  | 9.99<br>mation<br>Vendo<br>30338<br>Ship To<br>CMPS                     | User Field<br>r *<br>3<br>o *                           |           |         | FFICE DEPO | _                      |                | Status<br>Relea:      | sised. Not issued     |                | e Order     | < ▷ 🖻 C |
| it Benedict<br>ය අ ට ය                                                                                                    | Compan<br>200 - DE<br>Main<br>Buyer<br>266840<br>Purchase<br>P-99<br>Purchase                         | NY<br>PARTMENT OF<br>Lines<br>e From<br>e Order Date                  | Head   | er Details             | ; Ac     | 0          |             |         | 374<br>e Defaults | Retainag               |             | dd On Char     | rges Co | omments                   | Vendo | or Infor  | 9.99<br>mation<br>Vendo<br>30338<br>Ship To<br>CMPS<br>Deliver          | User Field<br>r *<br>3<br>o *<br>5<br>ry Date           | QE        |         |            | _                      |                | Status<br>Releas      | sised. Not issued     |                | e Order     | ⊲ ⊳ ⊟ d |
| t Benedict                                                                                                    | Compan<br>200 - DE<br>Main<br>Buyer<br>266840<br>Purchase<br>P-99                                     | NY<br>PARTMENT OF<br>Lines<br>e From<br>e Order Date                  | FADMIN | er Details             | ; Ac     | 0          |             |         | 374<br>e Defaults | Retainag               |             | dd On Char     | rges Co | omments                   | Vendo | lor Infor | 9.99<br>mation<br>Vendo<br>30338<br>Ship To<br>CMPS                     | User Field<br>r *<br>3<br>o *<br>5<br>ry Date           |           |         |            | _                      |                | Status<br>Releas      | sised. Not issued     |                | e Order     | ⊲ Þ 🖺 C |
| it Benedict<br>쇼 @ [] 전 셨<br>h<br>Purchase Requests                                                                                                    | Compan<br>200 - DE<br>Main<br>Buyer<br>266840<br>Purchase<br>P-99<br>Purchase                         | IV<br>PPARTMENT OF<br>Lines<br>P<br>e From<br>e Order Date<br>2023    | Head   | er Details             | ; Ac     | 0          |             |         | 374<br>e Defaults | Retainag               |             | dd On Char     | rges Co | omments                   | Vendo | lor Infor | 9.99<br>mation<br>Vendo<br>30338<br>Ship To<br>CMPS<br>Deliver          | User Field<br>r *<br>3<br>o *<br>5<br>ry Date<br>3/2023 | QE        |         |            | _                      |                | Status<br>Releas      | sised. Not issued     |                | e Order     | < ▶ 🖻 G |
| t Benedict                                                                                                    | Compan<br>200 - DE<br>Main<br>Buyer<br>266840<br>Purchas<br>Purchas<br>12/18/2                        | IV<br>PPARTMENT OF<br>Lines<br>P<br>e From<br>e Order Date<br>2023    | Head   | er Details             | ; Ac     | 0          |             |         | 374<br>e Defaults | Retainag               |             | dd On Char     | rges Co | omments                   | Vendo | lor Infor | 9.99<br>mation<br>Vendo<br>30338<br>Ship Tr<br>CMPS<br>Deliver<br>12/18 | User Field<br>r *<br>3<br>o *<br>5<br>ry Date<br>3/2023 | QE        |         |            | _                      |                | Status<br>Releas      | sised. Not issued     |                | e Order     |         |
| t Benedict                                                                                                    | Compan<br>200 - DE<br>Main<br>Buyer<br>266840<br>Purchas<br>Purchas<br>12/18/2                        | IV<br>IPARTMENT OF<br>Lines<br>e From<br>e Order Date<br>2023<br>ce 1 | Head   | er Details             | ; Ac     | 0          |             |         | 374<br>e Defaults | Retainag               |             | dd On Chai     | rges C∢ | omments                   | Vendo | ior Infor | 9.99<br>mation<br>Vendo<br>30338<br>Ship Tr<br>CMPS<br>Deliver<br>12/18 | User Field<br>r *<br>3<br>o *<br>5<br>ry Date<br>3/2023 | QE        |         |            | _                      |                | Status<br>Releas      | sised. Not issued     |                | e Order     | < ▷ 🖻 G |
| t Benedict                                                                                                    | Compan<br>200 - DE<br>Main<br>Buyer<br>266840<br>Purchase<br>P-99<br>Purchase<br>12/18/2<br>Reference | Lines<br>Lines<br>e From<br>e Order Date<br>2023<br>e                 | Head   | er Details             | ; Ac     | 0          |             |         | 374<br>e Defaults | Retainag               |             | dd On Char     | rges Co | omments                   | Vendo | lor Infor | 9.99<br>mation<br>Vendo<br>30338<br>Ship Tr<br>CMPS<br>Deliver<br>12/18 | User Field<br>r *<br>3<br>o *<br>5<br>ry Date<br>3/2023 | QE        |         |            | _                      |                | Status<br>Releas      | sised. Not issued     |                | e Order     |         |
| Image: Second second second                                  | Compan<br>200 - DE<br>Main<br>Buyer<br>266840<br>Purchase<br>P-99<br>Purchase<br>12/18/2<br>Reference | Lines                                                                 | Head   | er Details             | ; Ac     | 0          |             |         | 374<br>e Defaults | Retainag               |             | dd On Char     | rges Co | omments                   | Vendo | lor Infor | 9.99<br>mation<br>Vendo<br>30338<br>Ship Tr<br>CMPS<br>Deliver<br>12/18 | User Field<br>r *<br>3<br>o *<br>5<br>ry Date<br>3/2023 | QE        |         |            | _                      |                | Status<br>Releas      | sised. Not issued     |                | e Order     |         |
| it Benedict                                                                                                    | Compan<br>200 - DE<br>Main<br>Buyer<br>266840<br>Purchase<br>P-99<br>Purchase<br>12/18/2<br>Reference | Lines                                                                 | Head   | er Details             | ; Ac     | 0          |             |         | 374<br>e Defaults | Retainag               |             | dd On Char     | rges Co | omments                   | Vendo | ior infor | 9.99<br>mation<br>Vendo<br>30338<br>Ship Tr<br>CMPS<br>Deliver<br>12/18 | User Field<br>r *<br>3<br>o *<br>5<br>ry Date<br>3/2023 | QE        |         |            | _                      |                | Status<br>Releas      | sised. Not issued     |                | e Order     |         |
| It Benedict                                                                                                    | Compan<br>200 - DE<br>Main<br>Buyer<br>266840<br>Purchase<br>P-99<br>Purchase<br>12/18/2<br>Reference | Lines                                                                 | Head   | er Details             | ; Ac     | 0          |             |         | 374<br>e Defaults | Retainag               |             | dd On Char     | ges Co  | omments                   | Vendo | lor Infor | 9.99<br>mation<br>Vendo<br>30338<br>Ship Tr<br>CMPS<br>Deliver<br>12/18 | User Field<br>r *<br>3<br>o *<br>5<br>ry Date<br>3/2023 | QE        |         |            | _                      |                | Status<br>Releas      | sised. Not issued     |                | e Order     | < ▶ ≞ G |
| Image: Second second second                                  | Compan<br>200 - DE<br>Main<br>Buyer<br>266840<br>Purchase<br>P-99<br>Purchase<br>12/18/2<br>Reference | Lines                                                                 | Head   | er Details             | ; Ac     | 0          |             |         | 374<br>e Defaults | Retainag               |             | dd On Char     | ges Co  | omments                   | Vendo | ior Infor | 9.99<br>mation<br>Vendo<br>30338<br>Ship Tr<br>CMPS<br>Deliver<br>12/18 | User Field<br>r *<br>3<br>o *<br>5<br>ry Date<br>3/2023 | QE        |         |            | _                      |                | Status<br>Releas      | sised. Not issued     |                | e Order     |         |
| t Benedict<br>t Carlos Carlos Ca | Compan<br>200 - DE<br>Main<br>Buyer<br>266840<br>Purchase<br>P-99<br>Purchase<br>12/18/2<br>Reference | Lines                                                                 | Head   | er Details             | ; Ac     | 0          |             |         | 374<br>e Defaults | Retainag               |             | dd On Char     | ges Co  | omments                   | Vendo | lor Infor | 9.99<br>mation<br>Vendo<br>30338<br>Ship Tr<br>CMPS<br>Deliver<br>12/18 | User Field<br>r *<br>3<br>o *<br>5<br>ry Date<br>3/2023 | QE        |         |            | _                      |                | Status<br>Releas      | sised. Not issued     |                | e Order     |         |
| Image: Second second second                                  | Compan<br>200 - DE<br>Main<br>Buyer<br>266840<br>Purchase<br>P-99<br>Purchase<br>12/18/2<br>Reference | Lines                                                                 | Head   | er Details             | ; Ac     | 0          |             |         | 374<br>e Defaults | Retainag               |             | dd On Char     | ges Co  | omments                   | Vendo | lor Infor | 9.99<br>mation<br>Vendo<br>30338<br>Ship Tr<br>CMPS<br>Deliver<br>12/18 | User Field<br>r *<br>3<br>o *<br>5<br>ry Date<br>3/2023 | QE        |         |            | _                      |                | Status<br>Releas      | sised. Not issued     |                | e Order     |         |
| t Benedict<br>t Carlos Carlos Ca | Compan<br>200 - DE<br>Main<br>Buyer<br>266840<br>Purchase<br>P-99<br>Purchase<br>12/18/2<br>Reference | Lines                                                                 | Head   | er Details             | ; Ac     | 0          |             |         | 374<br>e Defaults | Retainag               |             | dd On Char     | rges Co | omments                   | Vendo | lor infor | 9.99<br>mation<br>Vendo<br>30338<br>Ship Tr<br>CMPS<br>Deliver<br>12/18 | User Field<br>r *<br>3<br>o *<br>5<br>ry Date<br>3/2023 | QE        |         |            | _                      |                | Status<br>Releas      | sised. Not issued     |                | e Order     |         |
| It Benedict         It Benedict         It Benedict         It Benedict         It Benedict         It Benedict         It Benedict         It Benedict         It Benedict         It Benedict         It Benedict         It Benedict         It Benedict         Purchase Requests         Purchase Orders         ge Other Processes         ge Suppliers         Buyer Cubes         e Order Acknowledgements         eport                                                                                                    | Compan<br>200 - DE<br>Main<br>Buyer<br>266840<br>Purchase<br>P-99<br>Purchase<br>12/18/2<br>Reference | Lines                                                                 | Head   | er Details             | ; Ac     | 0          |             |         | 374<br>e Defaults | Retainag               |             | dd On Char     | rges Co | omments                   | Vendo | ior Infor | 9.99<br>mation<br>Vendo<br>30338<br>Ship Tr<br>CMPS<br>Deliver<br>12/18 | User Field<br>r *<br>3<br>o *<br>5<br>ry Date<br>3/2023 | QE        |         |            | _                      |                | Status<br>Releas      | sised. Not issued     |                | e Order     |         |
| It Benedict         It Benedict         It Benedict         It Benedict         It Benedict         It Benedict         It Benedict         It Benedict         It Benedict         It Benedict         It Benedict         It Benedict         It Benedict         Purchase Requests         Purchase Orders         ge Other Processes         ge Suppliers         Buyer Cubes         e Order Acknowledgements         eport                                                                                                    | Compan<br>200 - DE<br>Main<br>Buyer<br>266840<br>Purchase<br>P-99<br>Purchase<br>12/18/2<br>Reference | Lines                                                                 | Head   | er Details             | ; Ac     | 0          |             |         | 374<br>e Defaults | Retainag               |             | dd On Char     | rges Co | omments                   | Vendo | ior Infor | 9.99<br>mation<br>Vendo<br>30338<br>Ship Tr<br>CMPS<br>Deliver<br>12/18 | User Field<br>r *<br>3<br>o *<br>5<br>ry Date<br>3/2023 | QE        |         |            | _                      |                | Status<br>Releas      | sised. Not issued     |                | e Order     |         |
| It Benedict         It Benedict         It Benedict         It Benedict         It Benedict         It Benedict         It Benedict         It Benedict         It Benedict         It Benedict         It Benedict         It Benedict         It Benedict         Purchase Requests         Purchase Orders         ge Other Processes         ge Suppliers         Buyer Cubes         e Order Acknowledgements         eport                                                                                                    | Compan<br>200 - DE<br>Main<br>Buyer<br>266840<br>Purchase<br>P-99<br>Purchase<br>12/18/2<br>Reference | Lines                                                                 | Head   | er Details             | ; Ac     | 0          |             |         | 374<br>e Defaults | Retainag               |             | dd On Char     | ges Co  | omments                   | Vendo | ior Infor | 9.99<br>mation<br>Vendo<br>30338<br>Ship Tr<br>CMPS<br>Deliver<br>12/18 | User Field<br>r *<br>3<br>o *<br>5<br>ry Date<br>3/2023 | QE        |         |            | _                      |                | Status<br>Releas      | sised. Not issued     |                | e Order     |         |
| it Benedict         it         it                                                                                                    | Compan<br>200 - DE<br>Main<br>Buyer<br>266840<br>Purchase<br>P-99<br>Purchase<br>12/18/2<br>Reference | Lines<br>Lines<br>e From<br>e Order Date<br>2023<br>e                 | Head   | er Details             | ; Ac     | 0          |             |         | 374<br>e Defaults | Retainag               |             | dd On Char     | ges Co  | omments                   | Vendo | ior Infor | 9.99<br>mation<br>Vendo<br>30338<br>Ship Tr<br>CMPS<br>Deliver<br>12/18 | User Field<br>r *<br>3<br>o *<br>5<br>ry Date<br>3/2023 | QE        |         |            | _                      |                | Status<br>Releas      | sised. Not issued     |                | e Order     |         |
| It Benedict         It Benedict         It Benedict         It Benedict         It Benedict         It Benedict         It Benedict         It Benedict         It Benedict         It Benedict         It Benedict         It Benedict         It Benedict         Purchase Requests         Purchase Orders         ge Other Processes         ge Suppliers         Buyer Cubes         e Order Acknowledgements         eport                                                                                                    | Compan<br>200 - DE<br>Main<br>Buyer<br>266840<br>Purchase<br>P-99<br>Purchase<br>12/18/2<br>Reference | Lines<br>Lines<br>e From<br>e Order Date<br>2023<br>e                 | Head   | er Details             | ; Ac     | 0          |             |         | 374<br>e Defaults | Retainag               |             | dd On Char     | ges Co  | omments                   | Vendo | ior infor | 9.99<br>mation<br>Vendo<br>30338<br>Ship Tr<br>CMPS<br>Deliver<br>12/18 | User Field<br>r *<br>3<br>o *<br>5<br>ry Date<br>3/2023 | QE        |         |            | _                      |                | Status<br>Releas      | sised. Not issued     |                | e Order     |         |

Right Click Option

Double Click Option

#### 1 Status Changes to Issued

| t Benedict                 | Create Purchase Ord | ders from Requests Purchase Requests                             | Purchase Orders                                                                                                    |         |              |                        |                                                                                    |                                                                                                    |                                                                                                    |                                                                                                    |                                                                                                    |                                                                                                    |                                                                                                    |                                                                                                    |                                                                                                    |                                               |                                                                                                    |
|----------------------------|---------------------|------------------------------------------------------------------|----------------------------------------------------------------------------------------------------|---------|--------------|------------------------|------------------------------------------------------------------------------------|----------------------------------------------------------------------------------------------------|----------------------------------------------------------------------------------------------------|----------------------------------------------------------------------------------------------------|----------------------------------------------------------------------------------------------------|----------------------------------------------------------------------------------------------------|----------------------------------------------------------------------------------------------------|----------------------------------------------------------------------------------------------------|----------------------------------------------------------------------------------------------------|-----------------------------------------------|----------------------------------------------------------------------------------------------------|
| ± ₱ ₪ ĭ ⁄² /               | Available Request   | ïS                                                               |                                                                                                    |         |              |                        |                                                                                    |                                                                                                    |                                                                                                    |                                                                                                    |                                                                                                    |                                                                                                    |                                                                                                    | Select                                                                                                    | s 😪 Adv                                                                                                  | anced Sel                                     | lection 🗁                                                                                                 |
|                            | Company             | Item                                                             | Description                                                                                                    | Ve      | Purc         | В                      | System                                                                             | Sour                                                                                                    | Line                                                                                                   | Requ                                                                                                    |                                                                                                    | Requ                                                                                                    | Priority Ship                                                                                                    | PO C                                                                                                    | Quan                                                                                                    | -                                             | Unit Cost                                                                                                 |
| h                          | <del></del>         | A                                                                | ₹ [A]▼                                                                                                    | =•      | [A] <b>v</b> | =•                     |                                                                                    | =•                                                                                                    | =•                                                                                                    | ] =•                                                                                                    | [A] ▼ Q=                                                                                                  | =• 🖻                                                                                                    | =• 🗌 🏹                                                                                                    | [A] <b>v</b>                                                                                                    | =•                                                                                                    | [A] <b>v</b>                                  | =•                                                                                                    |
| -                          | 190                 | SC-48Z-UM EQUIVALENT                                             | O AC unit, Split Mount, 48,000BTU\4 Ton, Wall Mount, Single Zn                                                                                                    |         |              | 3 28                   | Requisitions                                                                       | 0 <u>32</u>                                                                                                    | 0 2                                                                                                    | 3 26                                                                                                    | 190-2010                                                                                                  | 0                                                                                                    | PSC3                                                                                                    |                                                                                                    | 1.0000                                                                                                   | EA                                            | 7,000.0000                                                                                                |
|                            | 190                 | 1                                                                | <ol> <li>Enhanced Fire Audit</li> </ol>                                                                                                    |         |              | <ol> <li>27</li> </ol> | Requisitions                                                                       | 0 <u>46</u>                                                                                                    | 0 1                                                                                                    | <ol> <li>27</li> </ol>                                                                                                    | 190-6020                                                                                                  | 0                                                                                                    | MAIN                                                                                                    |                                                                                                    | 1.0000                                                                                                   | 10                                            | 500,000.000                                                                                               |
| Purchase Requests          | 190                 | INSTRUCTOR SERVICES                                              | O IOEM-FARNSWORTH-CHUBBUCK                                                                                                    |         |              | <ol> <li>30</li> </ol> | Requisitions                                                                       | 0 <u>243</u>                                                                                                    | 0 1                                                                                                    | 3 28                                                                                                    | 190-6020                                                                                                  | 0                                                                                                    | MAIN                                                                                                    |                                                                                                    | 1.0000                                                                                                   | EA                                            | 840.000                                                                                                   |
| J                          | 190                 | YG D60-586                                                       | O D5-Yukon high performance replacement ring & pinion gear set                                                                                                    | 32218   |              | <ol> <li>29</li> </ol> | Requisitions                                                                       | 0 <u>261</u>                                                                                                    | 1                                                                                                    | 3 26                                                                                                    | 190-2010                                                                                                  | 0                                                                                                    | PSC3                                                                                                    |                                                                                                    | 1.0000                                                                                                   | ST                                            | 550.00                                                                                                    |
| urchase Orders             | 200                 | 703425                                                           | Cambridge(R) Limited(R) 30 Recycled Business Notebook, 8 1/2                                                                                                    | 30338   | P-99         |                        | Requisitions                                                                       | 0 <u>482</u>                                                                                                    | 0 1                                                                                                    | ③ 27                                                                                                    | 200-1200                                                                                                  | 0                                                                                                    | MAIN                                                                                                    |                                                                                                    | 2.0000                                                                                                   | EA                                            | 5.980                                                                                                    |
| Other Processes            | 200                 | TUL PENS                                                         | O TUL® Retractable Gel Pens, Medium Point, 0.7 mm, Silver Barr                                                                                                    | 30338   | P-99         |                        | Requisitions                                                                       | () <u>482</u>                                                                                                    | 0 3                                                                                                    | 3 27                                                                                                    | 200-1200                                                                                                  | 0                                                                                                    | MAIN                                                                                                    |                                                                                                    | 1.0000                                                                                                   | 12                                            | 0.00                                                                                                    |
| other Processes            | 200                 | TUL GEL PEN                                                      | O TUL® Retractable Gel Pens, Medium Point, 0.7 mm, Silver Barr                                                                                                    | 30338   | P-99         |                        | Requisitions                                                                       | 0 <u>482</u>                                                                                                    | 0 4                                                                                                    | <ol> <li>27</li> </ol>                                                                                                    | 200-1200                                                                                                  | 0                                                                                                    | MAIN                                                                                                    |                                                                                                    | 1.0000                                                                                                   | 12                                            | 0.00                                                                                                    |
| Suppliers                  | 200                 | 727611                                                           | Office Depot(R) Brand Color Copier Paper, Ledger Size (11 x                                                                                                    | 30338   | P-99         |                        | Requisitions                                                                       | () <u>484</u>                                                                                                    | 0 1                                                                                                    | 3 28                                                                                                    | 200-7100                                                                                                  | 0                                                                                                    | CMPS                                                                                                    |                                                                                                    | 4.0000                                                                                                   | CA                                            | 63.59                                                                                                    |
|                            | 200                 | 294152                                                           | ③ Alliance(R) Postal Bands, Size #64, 3 1/2 x 1/4                                                                                                    | 30338   | P-99         |                        | Requisitions                                                                       | 485                                                                                                    | 0 1                                                                                                    | 3 28                                                                                                    | 200-7100                                                                                                  | 0                                                                                                    | CMPS                                                                                                    |                                                                                                    | 5.0000                                                                                                   | BG                                            | 10.09                                                                                                    |
| iyer Cubes                 | 220                 | TEMP STAFFING FOR FINANCE                                        | <ol> <li>Temporary Staffing for Finance</li> </ol>                                                                                                    | 33655   |              |                        | Requisitions                                                                       | () <u>39</u>                                                                                                    | 0 1                                                                                                    | 3 26                                                                                                    | 220-2008                                                                                                  | 0                                                                                                    | MAIN                                                                                                    |                                                                                                    | 1.0000                                                                                                   | EA                                            | 25,507.00                                                                                                 |
|                            | 220                 | BREKKY OR DINNER W/JOURNALIST                                    | Image: meal w/journalist Heide Brandes, paying with personal card                                                                                                    |         |              |                        | Requisitions                                                                       | ① 53                                                                                                    | 0 1                                                                                                    | 3 25                                                                                                    | 220-3003                                                                                                  | 0                                                                                                    | MAIN                                                                                                    |                                                                                                    | 1.0000                                                                                                   | EA                                            | 100.00                                                                                                    |
|                            |                     |                                                                  | ······································                                                                                                    |         |              |                        |                                                                                    |                                                                                                    |                                                                                                    |                                                                                                    |                                                                                                    | -                                                                                                    |                                                                                                    |                                                                                                    |                                                                                                    |                                               | 100.00                                                                                                    |
| Order Acknowledgements     | 220                 | DINNER                                                           | <ul> <li>Dinner with travel writer James Draven</li> </ul>                                                                                                    | K       | < ▷          | > >                    | Requisitions                                                                       | 0 <u>68</u>                                                                                                    | 0 <u>1</u>                                                                                             | <ol> <li>27</li> </ol>                                                                                                    |                                                                                                    | 0                                                                                                    | MAIN                                                                                                    |                                                                                                    | 1.0000                                                                                                   | EA                                            |                                                                                                    |
| Order Acknowledgements     | Selected Requests   | DINNER<br>S D Cre                                                | Dinner with travel writer James Draven      Description     Description | ove 🖻 🗧 |              |                        | tly Created                                                                        | Purchas                                                                                                    | e Ordei                                                                                                | <sup>(1)</sup> 27                                                                                                    |                                                                                                    | 0                                                                                                    | MAIN                                                                                                    |                                                                                                    | 1.0000                                                                                                   |                                               | 100.00                                                                                                    |
| Order Acknowledgements     | Selected Requests   | DINNER S Cre m Descri Ve Bu Ope                                  | Dinner with travel writer James Draven     Dinner with travel writer James Draven     Purchase Order + Append to Purchase Order Rem     Rem     Sourc Line Reque Re Quan Buy U                                                                                                    | ove 🖻 🗧 |              |                        |                                                                                    | Purchas                                                                                                    | e Ordei                                                                                                | <sup>(3)</sup> 27                                                                                                    |                                                                                                    | ①<br>Date                                                                                                    | Vendor                                                                                                    |                                                                                                    | 1.0000                                                                                                   |                                               | 100.00                                                                                                    |
| Order Acknowledgements     | Selected Requests   | DINNER S Cre m Descri Ve Bu Ope                                  | Dinner with travel writer James Draven      Deate Purchase Order + Append to Purchase Order > Rem      rra Sourc Line Reque Re Quan Buy U                                                                                                    | ove 🖻 🗧 |              | Recen                  | tly Created<br>Company<br>=▼ 200                                                   | Purchas                                                                                                    | e Order                                                                                                | (i) 27<br>(i) 27<br>(i) 27                                                                                                    | 220-3003                                                                                                  | O           Date           = ▼ [t]                                                                                                    | MAIN<br>Vendor                                                                                                    |                                                                                                    |                                                                                                    | 1                                             | 100.00                                                                                                    |
| rder Acknowledgements      | Selected Requests   | DINNER S Cre m Descri Ve Bu Ope                                  | Dinner with travel writer James Draven     Dinner with travel writer James Draven     Purchase Order + Append to Purchase Order Rem     Rem     Sourc Line Reque Re Quan Buy U                                                                                                    | ove 🖻 🗧 |              | Recen                  | tly Created<br>company<br>= ▼ 200<br>200                                           | Purchas                                                                                                    | e Order                                                                                                | ③ 27<br>S<br>uyer<br>S<br>NEDICT II, F                                                                                                    | 220-3003                                                                                                  | <ul> <li>Date</li> <li>□ ▼ €</li> <li>12/18/202</li> </ul>                                                                                                    | Vendor<br>[A]<br>FKA OFFICE DEF                                                                                                    |                                                                                                    | SSOLUTION                                                                                                | ت •<br><u>suc</u>                             | 100.00<br>Status<br>Issued                                                                                |
| Order Acknowledgements     | Selected Requests   | DINNER S Cre m Descri Ve Bu Ope                                  | Dinner with travel writer James Draven     Dinner with travel writer James Draven     Purchase Order + Append to Purchase Order Rem     Rem     Sourc Line Reque Re Quan Buy U                                                                                                    | ove 🖻 🗧 |              | Recen                  | tly Created<br>Company<br>Triangle 200<br>200<br>200                               | Purchas                                                                                                    | e Order                                                                                                | ③ 27<br>Suyer<br>NEDICT II, F0<br>ENEDICT II, F0                                                                                                    | 220-3003<br>ORREST T.<br>ORREST T.                                                                        | <ul> <li>Date</li> <li>T ft</li> <li>12/18/202</li> <li>12/15/202</li> </ul>                                                                                                    | Vendor<br>(A)                                                                                                    | OT BUSINES                                                                                                    | S SOLUTION                                                                                               | ت •<br><u>suc</u><br>suc                      | 100.00<br>Status<br>Issued<br>Cancel                                                                      |
| rder Acknowledgements      | Selected Requests   | DINNER S Cre m Descri Ve Bu Ope                                  | Dinner with travel writer James Draven     Dinner with travel writer James Draven     Purchase Order + Append to Purchase Order Rem     Rem     Sourc Line Reque Re Quan Buy U                                                                                                    | ove 🖻 🗧 |              | Recen                  | tly Created<br>Company<br>Triangle 200<br>200<br>200<br>200                        | Purchas                                                                                                    | e Order                                                                                                | () 27<br>TS<br>uyer<br>A] ▼<br>ENEDICT II, FI<br>ENEDICT II, FI                                                                                                    | 220-3003<br>DRREST T.<br>DRREST T.<br>DRREST T.                                                           | Date       Date       Image: state state sta | Vendor       Image: Second second secon | OT BUSINES                                                                                                    | S SOLUTION<br>S SOLUTION                                                                                 | ت ح<br><u>عبر</u><br><u>عبر</u><br><u>عبر</u> | Status<br>Status<br>Issued<br>Cancele<br>Issued                                                           |
| order Acknowledgements     | Selected Requests   | DINNER S Cre m Descri Ve Bu Ope                                  | Dinner with travel writer James Draven     Dinner with travel writer James Draven     Purchase Order + Append to Purchase Order Rem     Rem     Sourc Line Reque Re Quan Buy U                                                                                                    | ove 🖻 🗧 |              | Recen                  | tly Created<br><u>Company</u><br><u>-</u> 200<br>200<br>200<br>200<br>200<br>200   | Purchas                                                                                                    | e Order<br>BB<br>BB<br>BB<br>BB<br>Gi                                                                  | ③ 27<br>Suyer<br>NEDICT II, F0<br>ENEDICT II, F0                                                                                                    | 220-3003<br>DRREST T.<br>DRREST T.<br>DRREST T.<br>n K.                                                   | O           Date           = ▼ [t]           12/18/202           12/15/202           12/15/202           11/30/202                                                                                                    | MAIN<br>Vendor<br>(A)<br>FKA OFFICE DEF<br>FKA OFFICE DEF<br>FKA OFFICE DEF<br>FKA OFFICE DEF<br>FKA OFFICE DEF                                                                                                    | OT BUSINES<br>OT BUSINES<br>OT BUSINES                                                                                | S SOLUTION<br>S SOLUTION<br>S SOLUTION<br>S SOLUTION                                                     |                                               | 100.00<br>Status<br>1<br>Issued<br>Acknov                                                                 |
| order Acknowledgements     | Selected Requests   | DINNER S Cre m Descri Ve Bu Ope                                  | Dinner with travel writer James Draven     Dinner with travel writer James Draven     Purchase Order + Append to Purchase Order Rem     Rem     Sourc Line Reque Re Quan Buy U                                                                                                    | ove 🖻 🗧 |              | Recen                  | tly Created<br>Company<br>Triangle 200<br>200<br>200<br>200                        | Purchas                                                                                                    | e Order                                                                                                | © 27<br>S<br>yyer<br>N ▼<br>ENEDICT II, FO<br>ENEDICT II, FO<br>ENEDICT II, FO<br>ENEDICT II, FO                                                                                                    | 220-3003<br>ORREST T.<br>ORREST T.<br>ORREST T.<br>n K.<br>n K.                                           | Date       Date       Image: state state sta | Vendor       Øreigen       Øreigen                                                                                                    | OT BUSINES<br>OT BUSINES<br>OT BUSINES<br>OT BUSINES                                                                  | S SOLUTION<br>S SOLUTION<br>S SOLUTION<br>S SOLUTION<br>S SOLUTION                                       |                                               | 100.00 Status Status Status Cancele Issued I Acknow Acknow                                                |
| der Acknowledgements<br>rt | Selected Requests   | DINNER S Cre m Descri Ve Bu Ope                                  | Dinner with travel writer James Draven     Dinner with travel writer James Draven     Purchase Order + Append to Purchase Order Rem     Rem     Sourc Line Reque Re Quan Buy U                                                                                                    | ove 🖻 🗧 |              | Recent                 | tly Created<br>company<br>200<br>200<br>200<br>200<br>200<br>200<br>200<br>20      | Purchas                                                                                                    | e Order<br>Ba<br>Ba<br>Ba<br>Ba<br>Gi<br>Gi<br>Gi                                                      | © 27<br>Suyer<br>NEDICT II, FI<br>NEDICT II, FI<br>SNEDICT II, FI<br>SNEDICT II, FI<br>SNEDICT II, FI<br>ffins, Lori An<br>ffins, Lori An                                                                                                    | 220-3003<br>DRREST T.<br>DRREST T.<br>DRREST T.<br>n K.<br>n K.<br>n K.                                   | O           Date           = ▼ €           12/18/202           12/15/202           11/30/202           11/29/202                                                                                                    | Vendor       (A) ▼       3     FKA OFFICE DEF       3     FKA OFFICE DEF       3     FKA OFFICE DEF       3     FKA OFFICE DEF       3     FKA OFFICE DEF       3     FKA OFFICE DEF       3     FKA OFFICE DEF       3     FKA OFFICE DEF       3     FKA OFFICE DEF       3     FKA OFFICE DEF       3     FKA OFFICE DEF                                                                                                    | OT BUSINES<br>OT BUSINES<br>OT BUSINES<br>OT BUSINES<br>ER & SUPPLY                                                   | S SOLUTION<br>S SOLUTION<br>S SOLUTION<br>S SOLUTION<br>S SOLUTION                                       |                                               | Status<br>Status<br>Issued I<br>Cancele<br>Issued I<br>Acknow<br>Acknow                                   |
| rder Acknowledgements      | Selected Requests   | DINNER<br>S □ Cre<br>m Descri Ve Bu Ope<br>▼ [A] ▼ □ = ▼ = ▼ = = | ⑦ Dinner with travel writer James Draven         ③ Dinner with travel writer James Draven         eate Purchase Order       + Append to Purchase Order       > Rem         tra       Sourc       Line       Reque       Re       Quan       Buy U         ▼       =▼       =▼       =▼       ■▼       ■▼       ■       ₩                                                                                                    | ove 🖻 🗧 |              | Recent                 | tly Created<br><u>Company</u><br>= ▼ 200<br>200<br>200<br>200<br>200<br>200        | Purchas<br>                                                                                                    | e Order<br>Bi<br>Bi<br>Bi<br>Bi<br>Gi<br>Gi<br>Gi<br>Gi                                                | ③ 27<br>S<br>S<br>S<br>S<br>S<br>S<br>S<br>S<br>S<br>S<br>S<br>S<br>S                                                                                                    | 220-3003<br>ORREST T.<br>ORREST T.<br>ORREST T.<br>n K.<br>n K.<br>n K.<br>n K.<br>n K.                   | O           □         □         ⊂ €           12/18/202         12/15/202         12/15/202           11/30/202         11/30/202         11/30/202           11/29/202         11/29/202         11/29/202                                                                                                    | Vendor       →       A →       A →       A →       FKA OFFICE DEF       FKA OFFICE DEF <td>OT BUSINES<br/>OT BUSINES<br/>OT BUSINES<br/>OT BUSINES<br/>ER &amp; SUPPLY<br/>NC</td> <td>S SOLUTION<br/>S SOLUTION<br/>S SOLUTION<br/>S SOLUTION<br/>S SOLUTION<br/>COMPANY</td> <td></td> <td>Status<br/>Status<br/>Issued f<br/>Cancele<br/>Issued f<br/>Acknow<br/>Acknow<br/>Printed</td>                                                                                                    | OT BUSINES<br>OT BUSINES<br>OT BUSINES<br>OT BUSINES<br>ER & SUPPLY<br>NC                                             | S SOLUTION<br>S SOLUTION<br>S SOLUTION<br>S SOLUTION<br>S SOLUTION<br>COMPANY                            |                                               | Status<br>Status<br>Issued f<br>Cancele<br>Issued f<br>Acknow<br>Acknow<br>Printed                        |
| Order Acknowledgements     | Selected Requests   | DINNER<br>S □ Cre<br>m Descri Ve Bu Ope<br>▼ [A] ▼ □ = ▼ = ▼ = = | Dinner with travel writer James Draven     Dinner with travel writer James Draven     Purchase Order + Append to Purchase Order Rem     Rem     Sourc Line Reque Re Quan Buy U                                                                                                    | ove 🖻 🗧 |              | Recen                  | tly Created<br>company                                                             | Purchas<br>P<br>P<br>374<br>372<br>372<br>372<br>370<br>369<br>369<br>36<br>36 | e Order<br>Ba<br>Ba<br>Ba<br>Ba<br>Gi<br>Gi<br>Gi<br>Gi<br>Gi                                          | ③ 27<br>S<br>Uyer<br>NEDICT II, FI<br>NEDICT II, FI<br>INEDICT II, FI<br>ffins, Lori An<br>ffins, Lori An<br>ffins, Lori An                                                                                                    | 220-3003  DRREST T.  DRREST T.  ORREST T.  n K.  n K.  n K.  n K.  n K.                                   | O           Date           = ▼ €           12/18/202           12/15/202           11/30/202           11/29/202                                                                                                    | Wendor       (A) ▼       (A) ▼                                                                                                    | OT BUSINES<br>OT BUSINES<br>OT BUSINES<br>OT BUSINES<br>ER & SUPPLY<br>NC<br>CE & REFRIGE                             | S SOLUTION<br>S SOLUTION<br>S SOLUTION<br>S SOLUTION<br>S SOLUTION<br>COMPANY<br>RATION CO               |                                               | Status<br>Status<br>Issued f<br>Cancele<br>Issued f<br>Acknow<br>Acknow<br>Printed<br>Transm<br>Printed   |
| order Acknowledgements     | Selected Requests   | DINNER<br>S □ Cre<br>m Descri Ve Bu Ope<br>▼ □ A ▼ □ = ▼ = ▼ = = | ⑦ Dinner with travel writer James Draven         ③ Dinner with travel writer James Draven         eate Purchase Order       + Append to Purchase Order       > Rem         tra       Sourc       Line       Reque       Re       Quan       Buy U         ▼       =▼       =▼       =▼       ■▼       ■▼       ■       ₩                                                                                                    | ove 🖻 🗧 |              | Recen                  | tly Created<br>company<br>= ▼ 200<br>200<br>200<br>200<br>200<br>200<br>200<br>200 | Purchas                                                                                                    | e Order<br>Be<br>Be<br>Be<br>Be<br>Gi<br>Gi<br>Gi<br>Gi<br>Gi<br>Gi                                    | () 27<br>S<br>yyer<br>NEDICT II, FI<br>SNEDICT II, FI<br>SNEDICT II, | 220-3003<br>DORREST T.<br>DORREST T.<br>ORREST T.<br>n K.<br>n K.<br>n K.<br>n K.<br>n K.<br>n K.<br>n K. | Date           = ~ (f)           12/18/202           12/15/202           12/15/202           11/20/202           11/29/202           11/29/202           11/29/202                                                                                                    | Wendor       (A) ▼       (A) ▼       (A) ♥       (A) ♥       (A) ♥       (A) ♥       (A) ♥       (A) ♥       (A) ♥       (A) ♥       (A) ♥       (A) ♥       (A) ♥       (A) ♥       (A) ♥       (A) ♥       (A) ♥       (A) ♥       (A) ♥       (A) ♥       (A) ♥       (A) ♥       (A) ♥       (A) ♥       (A) ♥                                                                                                    | OT BUSINES<br>OT BUSINES<br>OT BUSINES<br>OT BUSINES<br>ER & SUPPLY<br>NC<br>CE & REFRIGE<br>OT BUSINES               | S SOLUTION<br>S SOLUTION<br>S SOLUTION<br>S SOLUTION<br>S SOLUTION<br>COMPANY<br>RATION CO<br>S SOLUTION |                                               | 100.000                                                                                                   |
| rder Acknowledgements      | Selected Requests   | DINNER<br>S □ Cre<br>m Descri Ve Bu Ope<br>▼ □ A ▼ □ = ▼ = ▼ = = | ③ Dinner with travel writer James Draven         eate Purchase Order       + Append to Purchase Order       > Rem         era       Sourc       Line       Reque       Re       Quan       Buy U         ▼       =▼       =▼       =▼       ■▼       @       ▼         ■       =▼       =▼       =▼       @       ↓       ↓         Provide       =▼       =▼       □       ↓       ↓       ↓         ■       =       □       =       ↓       ↓       ↓       ↓         ↓       =       ↓       □       ↓       ↓       ↓       ↓         ↓       =       ↓       □       ↓       ↓       ↓       ↓         ↓       =       ↓       □       ↓       ↓       ↓         ↓       □       □       ↓       ↓       ↓       ↓         ↓       □       □       □       ↓       ↓       ↓         ↓       □       □       □       ↓       ↓       ↓         ↓       □       ↓       □       ↓       ↓       ↓         ↓       □       ↓       □                                                                                                    | ove 🖻 🗧 |              | Recen                  | tly Created<br>Company<br>= ▼ 200<br>200<br>200<br>200<br>200<br>200<br>200<br>200 | Purchas<br>P<br>P<br>374<br>372<br>372<br>372<br>370<br>369<br>369<br>36<br>36 | e Order<br>B<br>B<br>B<br>B<br>B<br>B<br>B<br>B<br>B<br>B<br>B<br>B<br>B<br>B<br>B<br>B<br>B<br>B<br>B | © 27<br>S<br>S<br>S<br>S<br>S<br>S<br>S<br>S<br>S<br>S<br>S<br>S<br>S                                                                                                    | 220-3003  ORREST T.  ORREST T.  ORREST T.  n K.  n K.  n K.  n K.  n K.  n K.  n K.  n K.                 | O           Date           = ▼ [f]           12/15/202           12/15/202           12/15/202           11/30/202           11/29/202           11/29/202           11/29/202           11/29/202                                                                                                    | MAIN<br>Vendor<br>(A)  (A)  (A)  (A)  (A)  (A)  (A)  (A)                                                                                                    | OT BUSINES<br>OT BUSINES<br>OT BUSINES<br>OT BUSINES<br>ER & SUPPLY<br>NC<br>CE & REFRIGE<br>OT BUSINES<br>CTRONICS C | S SOLUTION<br>S SOLUTION<br>S SOLUTION<br>S SOLUTION<br>S SOLUTION<br>COMPANY<br>RATION CO<br>S SOLUTION |                                               | 100.000<br>Status<br>Issued f<br>Cancele<br>Issued f<br>Acknow<br>Acknow<br>Printed<br>Transmi<br>Printed |

 $|\langle | | \rangle \rightarrow | \rangle$ 

20

## Print/Save PO Document

#### **1** Double Click the PO needed

| Buyer                           | ≡    | Manage   | Purchase Ord  | ers     |                         |            |              |                                           |                  |                  |                          |          |              |                                          | R ()                                     |
|---------------------------------|------|----------|---------------|---------|-------------------------|------------|--------------|-------------------------------------------|------------------|------------------|--------------------------|----------|--------------|------------------------------------------|------------------------------------------|
| Forrest Benedict                | Unr  | eleased  | Released Una  | pproved | All In Process Close    | d Alerts   | PO Sea       | arch Line Search Lines By Origin AOC Sear | rch Re           | ceipt Searc      | h Encumb                 | rances   | Contract     | Costs Diversity Audit History Line Au    | dit History                              |
| e 🌢 🕆 🗗 🗋 🖸 🖉                   | Rele | ased Pur | chase Orders  |         |                         |            |              |                                           |                  |                  |                          |          |              |                                          | D Quick Create D D = Q                   |
|                                 |      |          |               |         | Buyer                   |            |              | Vendor                                    |                  |                  |                          |          |              |                                          |                                          |
| Q Search                        |      | Comp     | Purchase Or 🌲 | ID      | Name                    | Date       | ID           | Vendor Name                               | Pu               | Sh               | Delivery                 | Total    | Curre        | Status                                   | Reference 1                              |
|                                 |      | =•       | =-            | =•      | [A] <b>v</b>            | =• 8       | =•           | [A] <b>▼</b>                              | [A] <del>•</del> | [A] <del>•</del> | =• 8                     |          | [A] <b>v</b> |                                          | [A] •                                    |
| Home                            |      | 200      | <u>374</u>    | 266840  | BENEDICT II, FORREST T. | 12/18/2023 | <u>30338</u> | FKA OFFICE DEPOT BUSINESS SOLUTIONS LLC   | P-99             | CMPS             | 12/18/2 <mark>023</mark> | 9.99     | USD          | Issued for EDI                           |                                          |
| Manage Purchase Requests        |      | 200      | 371           | 266840  | BENEDICT II, FORREST T. | 12/15/2023 | <u>30338</u> | FKA OFFICE DEPOT BUSINESS SOLUTIONS LLC   | P-99             | CMPS             | 12/15/2023               | 8.23     | USD          | Issued for EDI                           |                                          |
| · ·                             |      | 200      | 370           | 308026  | Giffins, Lori Ann K.    | 11/30/2023 | 30338        | FKA OFFICE DEPOT BUSINESS SOLUTIONS LLC   | P-99             | MAIN             | 12/7/2023                | 609.76   | USD          | Acknowledged: Ack - With Detail & Change | 2000 Directors Offfice Supplies PT       |
| Manage Purchase Orders          |      | 200      | 369           | 308026  | Giffins, Lori Ann K.    | 11/30/2023 | 30338        | FKA OFFICE DEPOT BUSINESS SOLUTIONS LLC   | P-99             | CMPS             | 12/8/2023                | 11.14    | USD          | Acknowledged: Accepted                   | 7100 Postal Office Supplies SW           |
| + Manage Other Processes        |      | 200      | 368           | 308026  | Giffins, Lori Ann K.    | 11/29/2023 | 23055        | GEM STATE PAPER & SUPPLY COMPANY          | P-1              | IFSOB            | 12/15/2023               | 1,635.93 | USD          | Printed                                  | IFSOB Janitorial Supplies LM             |
| + Manage Other Processes        |      | 200      | 367           | 308026  | Giffins, Lori Ann K.    | 11/29/2023 | <u>5956</u>  | WW GRAINGER INC                           | P-99             | IFSOB            | 12/8/2023                | 86.99    | USD          | Transmitted via EDI Successful           | IFSOB Equip Supplies LM                  |
| + Manage Suppliers              |      | 200      | 366           | 308026  | Giffins, Lori Ann K.    | 11/29/2023 | 29073        | BOISE APPLIANCE & REFRIGERATION CO        | P-1              | CHDN             | 12/15/2023               | 130.00   | USD          | Printed                                  | Chdn Cafe Freezer Door Repair AR         |
|                                 |      | 200      | 365           | 308026  | Giffins, Lori Ann K.    | 11/29/2023 | 30338        | FKA OFFICE DEPOT BUSINESS SOLUTIONS LLC   | P-99             | MAIN             | 12/8/2023                | 128.99   | USD          | Acknowledged: Accepted                   | 1200 Internal Support PBF Accts Payable  |
| Refresh Buyer Cubes             |      | 200      | 364           | 308026  | Giffins, Lori Ann K.    | 11/28/2023 | 935          | B&H FOTO & ELECTRONICS CORP               | P-1              | CMPS             | 12/15/2023               | 59.99    | USD          | Needs approval                           | 5000 Risk Mgt Office Supplies JS         |
| Alerts                          |      | 200      | 363           | 308026  | Giffins, Lori Ann K.    | 11/27/2023 | 2311         | BRADY COMPANIES LLC                       | P-99             | CMPS             | 12/1/2023                | 196.00   | USD          | Printed                                  | CM FacSvcs Grounds Ice Melt              |
| Alero                           |      | 200      | 362           | 308026  | Giffins, Lori Ann K.    | 11/27/2023 | 5956         | WW GRAINGER INC                           | P-99             | IFSOB            | 11/27/2023               | 54.36    | USD          | Transmitted via EDI Successful           | IFSOB Air Filters LM                     |
| Purchase Order Acknowledgements |      | 200      | 361           | 308026  | Giffins, Lori Ann K.    | 11/27/2023 | 2311         | BRADY COMPANIES LLC                       | P-1              | CHDN             | 12/1/2023                | 1,928.33 | USD          | Printed                                  | CHDN Roosters Cafe Supplies DF           |
|                                 |      | 200      | 360           | 308026  | Giffins, Lori Ann K.    | 11/27/2023 | 5345         | CINTAS CORPORATION NO 2                   | P-1              | CHDN             | 12/1/2023                | 306.37   | USD          | Printed                                  | Chinden Restock 1st Aid Cabinets NW      |
| Create Report                   |      | 200      | 359           | 308026  | Giffins, Lori Ann K.    | 11/27/2023 | 5692         | SHERWIN WILLIAMS COMPANY INC              | P-1              | CHDN             | 12/8/2023                | 2,294.55 | USD          | Printed                                  | CHDN B6 Paint - NW                       |
| Set 'As Of Date'                |      | 200      | 358           | 308026  | Giffins, Lori Ann K.    | 11/27/2023 | 32768        | ACCO ENGINEERED SYSTEMS                   | P-1              | CHDN             | 12/8/2023                | 5,654.00 | USD          | Printed                                  | Chinden B6 Pump Repairs HotWater Loop AR |
|                                 |      | 200      | 357           | 308026  | Giffins, Lori Ann K.    | 11/27/2023 | 30338        | FKA OFFICE DEPOT BUSINESS SOLUTIONS LLC   | P-99             | MAIN             | 12/29/2023               | 15.99    | USD          | Acknowledged: Ack - With Detail & Change | 5000 Risk Mgt Calendar JS                |
|                                 |      | 200      | 356           | 308026  | Giffins, Lori Ann K.    | 11/27/2023 | 5956         | WW GRAINGER INC                           | P-99             | CHDN             | 12/8/2023                | 1,219.39 | USD          | Printed                                  | Chinden Common Area Mach/Equip Supplies  |
|                                 |      | 200      | 355           | 308026  | Giffins, Lori Ann K.    | 11/27/2023 | 30338        | FKA OFFICE DEPOT BUSINESS SOLUTIONS LLC   | P-99             | MAIN             | 12/15/2023               | 12.61    | USD          | Released revision                        | 5000 Risk Mgt Office Supplies JS         |
|                                 |      | 200      | 354           | 308026  | Giffins, Lori Ann K.    | 11/27/2023 | 30338        | FKA OFFICE DEPOT BUSINESS SOLUTIONS LLC   | P-99             | MAIN             | 12/8/2023                | 187.80   | USD          | Acknowledged: Ack - With Detail & Change | 5000 Risk Mgt Office Supplies JS         |
|                                 |      | 200      | 353           | 308026  | Giffins, Lori Ann K.    | 11/27/2023 | 30338        | FKA OFFICE DEPOT BUSINESS SOLUTIONS LLC   | P-99             | CMPS             | 12/15/2023               | 99.99    | USD          | Acknowledged: Accepted                   | ADM DOP 4000 Contracts Supplies LE       |
|                                 |      |          |               |         | 1                       |            |              |                                           | 1                |                  |                          |          |              |                                          |                                          |

#### Print/Save PO Document

| Buyer ~                         | ≡ Purchase Order 374                          |                                                                     |                                                            | 🖂 Cancel Purchase Order 🔄 🗅 🔂 🔐                               |
|---------------------------------|-----------------------------------------------|---------------------------------------------------------------------|------------------------------------------------------------|---------------------------------------------------------------|
| Forrest Benedict                | Company<br>200 - DEPARTMENT OF ADMINISTRATION | Purchase Order<br>374                                               | Total<br>9.99 USD                                          | Status Document<br>Issued for EDI 12/18/2023 10:25:16 AM View |
| ᇢ╶╈╺┸╴┇ ╚ ╭๕                    | Main Lines Header Details Ad                  | ddresses Totals Line Defaults Retainage Add On Charges Comments (1) | Vendor Information Issues And Acknowledgements User Fields | ECF                                                           |
| Q Search                        |                                               |                                                                     |                                                            |                                                               |
| Home                            | Buyer<br>266840 Q= (                          | 9                                                                   | Vendor *<br>30338 Q= FKA OFFICE DEPOT BUSINESS SOL         | UTIONS LLC                                                    |
| Manage Purchase Requests        | Purchase From                                 |                                                                     | Ship To *                                                  |                                                               |
|                                 | P-99 Q= PUN                                   | ICHOUT VENDOR - FKA OFFICE DEPOT BUSINESS SOLUTIONS LLC             | CMPS Q= ADMIN CA                                           | APITOL MALL CENTRAL POSTAL SERVICES                           |
| Manage Purchase Orders          | Purchase Order Date                           |                                                                     | Delivery Date                                              |                                                               |
| + Manage Other Processes        | 12/18/2023                                    |                                                                     | 12/18/2023                                                 |                                                               |
|                                 | Reference 1                                   |                                                                     | Reference 2                                                |                                                               |
| + Manage Suppliers              |                                               |                                                                     |                                                            |                                                               |
| Refresh Buyer Cubes             | PO Code                                       |                                                                     |                                                            |                                                               |
| Alerts                          |                                               |                                                                     |                                                            |                                                               |
| Purchase Order Acknowledgements |                                               |                                                                     |                                                            |                                                               |
| Create Report                   |                                               |                                                                     |                                                            |                                                               |
| Set 'As Of Date'                |                                               |                                                                     |                                                            |                                                               |
|                                 |                                               |                                                                     |                                                            |                                                               |
|                                 |                                               |                                                                     |                                                            |                                                               |
|                                 |                                               |                                                                     |                                                            |                                                               |
|                                 |                                               |                                                                     |                                                            |                                                               |
|                                 |                                               |                                                                     |                                                            |                                                               |
|                                 |                                               |                                                                     |                                                            |                                                               |
|                                 |                                               |                                                                     |                                                            |                                                               |

#### Print/Save PO Document

| Buyer                             | ≡ Purchase Order 374                                                                           |                                                                              |
|-----------------------------------|------------------------------------------------------------------------------------------------|------------------------------------------------------------------------------|
| Forrest Benedict                  | Company Purchase Order<br>200 - DEPARTMENT OF ADMINISTRATION 374                               | Total Status Document<br>9.99 USD Issued for EDI 12/18/2023 10:25:16 AM View |
| C Search                          | Main Lines Header Details Addresses Totals Line Defaults Retainage Add On Charges Comments (1) | Downloads                                                                    |
| Home                              |                                                                                                | PurchaseOrderDocument (6).rtf                                                |
| Manage Purchase Requests          | Purchase From P-99 QC PUNCHOUT VENDOR - FKA OFFICE DEPOT BUSINESS SOLUTIONS LLC                | Ship to * Open file                                                          |
| Manage Purchase Orders            |                                                                                                | PurchaseOrderDocument (5).rtf                                                |
| + Manage Other Processes          |                                                                                                | Reference: Open file                                                         |
| + Manage Suppliers                |                                                                                                | Room 100 TV presentation_18 dec23.mp4                                        |
| Refresh Buyer Cubes               |                                                                                                | Open file                                                                    |
| Alerts                            |                                                                                                | standard-terms-and-conditions_may-2021 (3).pdf                               |
| Purchase Order Acknowledgements   |                                                                                                | Open file                                                                    |
| Create Report<br>Set 'As Of Date' |                                                                                                | PurchaseOrderDocument (4).rtf                                                |
|                                   |                                                                                                | Open file                                                                    |
|                                   |                                                                                                | See more                                                                     |
|                                   |                                                                                                |                                                                              |